# Tripwire, Inc. Tripwire Enterprise Version 8.4.1 Security Target

1.1

Release Date:

October 14, 2016

Version:

Prepared By:

Saffire Systems P.O. Box 40295 Indianapolis, IN 46240

Prepared For:

Tripwire, Inc. 101 SW Main Street Suite 1500 Portland, OR 97204

# -Table of Contents

| 1 | INTRODUCTION                                                                   | 1  |
|---|--------------------------------------------------------------------------------|----|
|   | 1.1 ST Reference                                                               |    |
|   | 1.2 TOE REFERENCE                                                              |    |
|   | 1.3 DOCUMENT TERMINOLOGY                                                       |    |
|   | 1.3.1 Acronyms                                                                 |    |
|   | 1.4 OVERVIEW                                                                   |    |
|   | 1.4.1 Tripwire Enterprise Nodes                                                |    |
|   | 1.4.2 Required non-TOE hardware/software/firmware                              |    |
|   | 1.4.2.1 Tripwire Enterprise System Requirements                                |    |
|   | 1.4.2.2 Tripwire Enterprise Agent Requirements                                 |    |
|   | 1.4.2.3 Tripwire Enterprise Node Requirements                                  |    |
|   | 1.5 TOE DESCRIPTION.                                                           |    |
|   | 1.5.1 Architecture Description<br>1.5.2 Physical Boundaries                    |    |
|   | 1.5.2       Physical Boundaries         1.5.2.1       Hardware Components      |    |
|   | 1.5.2.1 Fradware Components                                                    |    |
|   | 1.5.2.3 Guidance Documentation                                                 |    |
|   | 1.5.3 Logical Boundaries                                                       |    |
|   | 1.5.3.1 Intrusion Detection System                                             |    |
|   | 1.5.3.2 Security Audit                                                         |    |
|   | 1.5.3.3 User Data Protection                                                   |    |
|   | <ul><li>1.5.3.4 Identification and Authentication</li></ul>                    |    |
|   | 1.5.3.6 Protection of the TSF                                                  |    |
|   | 1.5.4 Items Excluded from the TOE                                              |    |
| • | CONFORMANCE CLAIMS                                                             |    |
| 2 |                                                                                |    |
|   | 2.1 CC CONFORMANCE CLAIMS                                                      |    |
|   | 2.2 PP AND PACKAGE CLAIMS                                                      |    |
|   | 2.3 CONFORMANCE RATIONALE                                                      | 23 |
| 3 | SECURITY PROBLEM DEFINITION                                                    | 24 |
|   | 3.1 THREATS                                                                    | 24 |
|   | 3.1.1 TOE Threats                                                              |    |
|   | 3.1.2 IT System Threats                                                        |    |
|   | 3.2 ORGANIZATIONAL SECURITY POLICIES                                           |    |
|   | 3.3 Assumptions                                                                |    |
|   | 3.3.1 Intended Usage Assumptions                                               |    |
|   | 3.3.2 Physical Assumptions                                                     |    |
|   | 3.3.3 Personnel Assumptions                                                    | 26 |
| 4 | SECURITY OBJECTIVES                                                            | 27 |
|   | 4.1 SECURITY OBJECTIVES FOR THE TOE                                            |    |
|   | 4.1 SECURITY OBJECTIVES FOR THE TOE                                            |    |
|   | 4.2 IN SECURITY OBJECTIVES FOR THE ENVIRONMENT                                 |    |
|   | 4.4 SECURITY OBJECTIVES I OK THE ENVIRONMENT                                   |    |
|   | 4.4.1 Tracings between Security Objectives and the Security Problem Definition |    |
|   | 4.4.2 Rationale For Assumption Coverage                                        |    |
|   | 4.4.3 Rationale For Threat Coverage                                            |    |
|   | 4.4.4 Rationale For Organizational Security Policy Coverage                    |    |
| 5 | EXTENDED COMPONENTS DEFINITION                                                 |    |
|   |                                                                                |    |
|   | 5.1 CLASS EDT. PROTECTION OF THE TSE                                           |    |
|   | 5.1 CLASS FPT: PROTECTION OF THE TSF                                           | 36 |

|                | [_STM_EXT.1.1 Reliable time stamps from the environment                                |  |
|----------------|----------------------------------------------------------------------------------------|--|
|                | INTRUSION DETECTION SYSTEM                                                             |  |
|                | n Data Collection (IDS_SDC)                                                            |  |
|                | S_SDC.1 System Data Collection                                                         |  |
|                | ser Analysis (IDS_ANL)                                                                 |  |
|                | ANL.1 Analyser analysis                                                                |  |
|                | ser react (IDS_RCT)                                                                    |  |
|                | ERCT.1 Analyser analysis                                                               |  |
|                | cted Data Review (IDS_RDR)<br>PRDR.1 Restricted Data Review                            |  |
|                | 1 Data Storage (IDS_STG)                                                               |  |
|                | S_STG.1 Guarantee of System Data Availability                                          |  |
|                | STG.2 Prevention of System Data loss                                                   |  |
|                | -                                                                                      |  |
| 6 SECURITY RI  | EQUIREMENTS                                                                            |  |
| 6.1 CONVENTION | NS                                                                                     |  |
|                | UNCTIONAL REQUIREMENTS                                                                 |  |
|                | ty audit (FAU)                                                                         |  |
|                | U_GEN.1 Audit data generation                                                          |  |
|                | U_SAR.1 Audit review                                                                   |  |
|                | U_SAR.2 Restricted audit review                                                        |  |
|                | U_SAR.3 Selectable audit review                                                        |  |
|                | U_SEL.1 Selective audit                                                                |  |
|                | U_STG.2 Guarantees of audit data availability<br>U_STG.4 Prevention of audit data loss |  |
|                | <i>D_STG.4</i> Prevention of audit data loss                                           |  |
|                | S_CKM.1 Cryptographic Key Generation                                                   |  |
|                | S_CKM.4 Cryptographic Key Destruction                                                  |  |
|                | S_COP.1a Cryptographic operation (hashing)                                             |  |
|                | S_COP.1b Cryptographic operation (encryption/decryption)                               |  |
|                | S_COP.1c Cryptographic operation (RSA signature services)                              |  |
|                | S_COP.1d Cryptographic operation (message authentication code)                         |  |
|                | lata protection (FDP)                                                                  |  |
|                | P_ACC.2 Complete access control                                                        |  |
|                | P_ACF.1 Security attribute based access control                                        |  |
|                | <i>fication and authentication (FIA)</i>                                               |  |
|                | _ATD.1 User attribute definition                                                       |  |
|                | _SOS.1 Verification of secrets                                                         |  |
|                | _UAU.1 Timing of authentication with a third party                                     |  |
|                | UID.1 Timing of identification with a third party                                      |  |
| 6.2.5 Securit  | ty management (FMT)                                                                    |  |
|                | T_MOF.1a Management of security functions behavior                                     |  |
|                | T_MOF.1b Management of security functions behavior                                     |  |
|                | T_MOF.1c Management of security functions behavior                                     |  |
|                | T_MSA.1 Management of security attributes                                              |  |
|                | T_MSA.3 Static attribute initialization<br>T_MTD.1 Management of TSF data              |  |
|                | T_SMF.1 Specification of Management Functions                                          |  |
|                | T_SMR.1 Security roles                                                                 |  |
|                | tion of the TSF (FPT)                                                                  |  |
|                | [_ITT.1 Basic internal TSF data transfer protection                                    |  |
|                |                                                                                        |  |
|                |                                                                                        |  |
| 6.2.7.1 FTA    | A_SSL.4 User-initiated termination                                                     |  |
|                | ion Detection System (IDS)                                                             |  |
|                | SDC.1 System Data Collection                                                           |  |
|                | ANL.1 Analyser analysis                                                                |  |
|                | _RCT.1 Analyser react                                                                  |  |
| 6.2.8.4 IDS_   | _RDR.1 Restricted Data Review                                                          |  |

| 6.2.8.5 I     | DS_STG.1 Guarantee of System Data Availability |    |
|---------------|------------------------------------------------|----|
|               | DS_STG.2 Prevention of System Data loss        |    |
| 6.3 TOE SEC   | URITY ASSURANCE REQUIREMENTS                   |    |
| 6.4 SECURITY  | REQUIREMENTS RATIONALE                         |    |
| 6.4.1 Rat     | ionale For Not Satisfying All Dependencies     |    |
| 6.4.2 TO      | E SFR to TOE Security Objective Tracings       |    |
| 6.4.3 TO      | E SFR Rationale                                |    |
| 6.4.4 SAF     | R Rationale                                    |    |
| 7 TOE SUMN    | AARY SPECIFICATION                             |    |
| 7.1 INTRUSIO  | N DETECTION SYSTEM                             |    |
| 7.1.1 File    | e Integrity Monitor                            |    |
| 7.1.2 Cor     | npliance Policy Manager                        |    |
| 7.1.3 Ren     | nediation Manager                              |    |
| 7.1.4 Syst    | tem Data Storage                               |    |
| 7.1.5 SFI     | R Mapping                                      |    |
| 7.2 SECURITY  | ′ AUDIT                                        | 74 |
| 7.2.1 SFI     | R Mapping                                      |    |
| 7.3 USER DAT  | TA PROTECTION                                  | 75 |
| 7.3.1 SFI     | R Mapping                                      |    |
| 7.4 IDENTIFIC | CATION AND AUTHENTICATION                      | 77 |
| 7.4.1 SFI     | R Mapping                                      |    |
| 7.5 SECURITY  | MANAGEMENT                                     | 79 |
| 7.5.1 SFI     | R Mapping                                      |    |
|               | ION OF THE TSF                                 |    |
| 7.6.1 SFI     | R Mapping                                      |    |
|               | A: DEFINITIONS OF USER PERMISSIONS             |    |
|               |                                                |    |

# List of Tables

| Table 1: Tracings between Threats/OSPs and TOE Security Objectives                                       | 29 |
|----------------------------------------------------------------------------------------------------|----|
| Table 2: Tracings between Assumptions/Threats/OSPs and Security Objectives for the           Environment | 30 |
| Table 3: System Events                                                                                   | 38 |
| Table 4: Security Functional Requirements                                                                | 44 |
| Table 5: Auditable Events                                                                                | 45 |
| Table 6: TOE Management                                                                                  | 53 |
| Table 7: System Events                                                                                   | 55 |
| Table 8: Security Assurance Requirements                                                                 | 57 |
| Table 9: SFR Dependencies                                                                                | 58 |
| Table 10: Mappings between TOE SFRs and Security Objectives                                              | 60 |

# **List of Figures**

| Figure 1: TOE boundary | 9 |
|------------------------|---|
|------------------------|---|

# **1** Introduction

This section identifies the Security Target, Target of Evaluation (TOE), conformance claims, ST organization, document conventions, and terminology. It also includes an overview of the evaluated product.

# 1.1 ST Reference

This section will provide information necessary to identify and control the Security Target and the TOE.

| ST Title                                   | Tripwire, Inc. Tripwire Enterprise Version 8.4.1 Security Target |  |
|--------------------------------------------|------------------------------------------------------------------|--|
| Version: 1.1                               |                                                                  |  |
| Publication Date:                          | October 14, 2016                                                 |  |
| ST Author Michelle Ruppel, Saffire Systems |                                                                  |  |
| Assurance Level: EAL 2 + ALC_FLR.2         |                                                                  |  |

# **1.2 TOE Reference**

The TOE claiming conformance to this ST is identified as:

Tripwire Enterprise, Version 8.4 with the 8.4.1 patch

## **1.3 Document Terminology**

Please refer to CC Part 1 Section 2.3 for definitions of commonly used CC terms.

#### 1.3.1 Acronyms

| 3DES | Triple Data Encryption Standard                |
|------|------------------------------------------------|
| AC   | Access Control                                 |
| ACL  | Access Control List                            |
| ANSI | American National Standards Institute          |
| BCCM | Bouncy Castle Cryptographic Module             |
| CC   | Common Criteria                                |
| CLI  | Command Line Interface                         |
| DAC  | Discretionary Access Control                   |
| DACL | Discretionary Access Control List              |
| EAL2 | Evaluation Assurance Level 2                   |
| FIPS | Federal Information Processing Standard (NIST) |
| FTP  | File Transfer Protocol                         |
| GUI  | Graphical User Interface                       |

| HTTP  | Hypertext Transport Protocol                   |
|-------|------------------------------------------------|
| HTTPS | Hypertext Transport Protocol Secure            |
| IETF  | Internet Engineering Task Force                |
| JAR   | Java Archive                                   |
| JDBC  | Java Data Base Connectivity                    |
| JVM   | Java Virtual Machine                           |
| MD5   | Message Digest 5                               |
| NIST  | National Institute of Standards and Technology |
| OSP   | Organisational Security Policy                 |
| PP    | Protection Profile                             |
| RAM   | Random Access Memory                           |
| RMI   | Remote Method Invocation                       |
| ROM   | Read Only Memory                               |
| SACL  | System Access Control List                     |
| SFP   | Security Function Policy                       |
| SFR   | Security Functional Requirement                |
| SHA-1 | Secure Hash Algorithm 1 (NIST)                 |
| SMTP  | Simple Mail Transfer Protocol                  |
| SNMP  | Simple Network Management Protocol             |
| SOF   | Strength of Function                           |
| SQL   | Structured Query Language for data base access |
| TE    | Tripwire Enterprise                            |
| TLS   | Transport Layer Security                       |
| TOE   | Target of Evaluation                           |
| TSC   | TSF Scope of Control                           |
| TSF   | TOE Security Functions                         |
| TSP   | TOE Security Policy                            |
| UI    | User Interface                                 |
| VPN   | Virtual Private Network                        |

## 1.4 Overview

The TOE is Tripwire Enterprise Version 8.4 with the 8.4.1 patch (TE v8.4.1), provided by Tripwire, Inc. The TOE type is an intrusion detection system consisting of a sensor, scanner, and analyzer to monitor IT systems for activity that may indicate inappropriate activity on the IT system. The server portion of the TOE is a software-only TOE that runs on the Windows, SuSE and Red Hat Enterprise Linux operating systems. The Agent portion of the TOE can be installed and executed on the operating systems identified in Section 1.4.2.2. TE v8.4.1 performs file-

integrity monitoring, change auditing, configuration assessment, and compliance reporting. The TOE is an attribute change assessment product that also reconciles the changes against existing management systems and policies.

The TOE provides three main capabilities: File Integrity Monitor, Compliance Policy Manager, Remediation Manager. The File Integrity Monitor observes and checks the state of the integrity of critical data on a wide variety of servers and network devices (e.g., routers, switches, firewalls, and load balancers) called nodes. It does this by gathering system status, configuration settings, file content, and file metadata on the nodes and checking gathered node data against previously stored node data to detect modifications. For IT systems with a TE Agent installed, the TOE is capable of monitoring the system for changes made in real-time. The Compliance Policy Manager continually assesses IT configurations against a set of policies and standards, identifying deficiencies.<sup>1</sup> The Remediation Manager repairs/corrects configuration errors detected by the Compliance Policy Manager. The Remediation Manager supports only File Server nodes (i.e., the Remediation Manager is only able to repair/correct failures on File Server nodes).

The TOE consists of a server application component (Tripwire Enterprise Server), a client application component (Tripwire Enterprise Agent), and a client administrative console application component (Tripwire CLI). The product requires a database application to support the product's storage needs. Since TE v8.4.1 supports the ability to operate with a database from differing vendors (as identified in Section 1.4.2.1), the database is considered part of the operational environment. In the CC evaluated configuration, the TE Server must be configured to encrypt all communications between the TE Server and the database, or the database must reside on the same system as the TE server, or the database must reside on a system located on a private physical network that is not globally routable and is protected from attacks and from unauthorized physical access. The other TOE components can run on different machines in various combinations.

The TOE includes a FIPS-certified encryption module provided by Bouncy Castle Cryptographic Module (BCCM), which is used to implement the cryptography used by TLS to protect communications between distributed parts of the TOE. In the evaluated configuration, the TOE must be configured in the FIPS approved mode of operation.<sup>2</sup> The TOE relies upon the JVM TLS implementation in the operational environment to protect communications between the TOE and the remote IT entities (e.g., the database, user's browser, and user's shell). The JVM uses the FIPS compliant BCCM.

TE Agent uses OpenSSL, which is not FIPS validated, to create hashes of monitored files. OpenSSL is not used for the protection of any sensitive information.

The TOE includes web server functionality that supports HTTPS (HTTP over SSL<sup>3</sup>) connections from a web browser to the TOE's GUI and CLI. The Tripwire Enterprise Server, being a Java

<sup>&</sup>lt;sup>1</sup> This evaluation did not assess whether given policy files are sufficient to confirm the intended policy or guideline, but rather assessed whether the applicable policy checks worked correctly.

<sup>&</sup>lt;sup>2</sup> Bouncy Castle Cryptographic Module (Bouncy Castle FIPS Java API version 1.0.0; certificate number 2768).

<sup>&</sup>lt;sup>3</sup> Any reference in the Security Target to SSL being used by the TOE or provided by a JVM is a generalization and actually refers to the TLS protocol being invoked by the TOE and provided by the JVM.

application, utilizes the TLS mechanism provided by the JVM in the operational environment as part of the HTTPS communication with the GUI and the CLI. The JVM is configured to use TLS for communications with the TOE. In the evaluated configuration, physical protection is assumed for all parts of the TOE and for remotely monitored nodes.

The TOE also uses RMI (Remote Method Invocation) over mutually authenticated TLS network connections to protect intra-TOE communication between TE Server and the TE Agents over an untrusted network. The connection will utilize the strongest TLS protocol that is supported by both endpoint Java JRE (TLS v1.1 or v1.2). RMI is a Java protocol that enables distributed Java-to-Java applications to invoke Java methods on other Java virtual machines, possibly on different hosts. Because RMI is only used after establishing an authenticated TLS connection between the TE Server and the TE Agents components, the RMI protocol is not available to untrusted callers.

The configuration shown in Figure 1 consists of a single TE Server and database running on the same machine. It includes a Tripwire CLI application running on either the same machine as the TE Server or on another machine. Finally, Figure 1 depicts one or more TE Agents running on separate platforms (typically network servers) in the operational environment.

#### **1.4.1** Tripwire Enterprise Nodes

A node is a server or network device to be monitored. There are multiple types of nodes – a file server node, a database node, a directory server node, a network device node, virtual infrastructure node and a custom node<sup>4</sup>. To create a file server node (includes desktops), the TE Agent is installed on file server. The other node types are assigned a delegate TE Agent that processes some TE functions for the node.

The TE Agent portion of the TOE is installed on nodes that do not provide external management interfaces of their own. It is the Agent of the TE Server on that node. The TE Agent is always running and ready to receive instructions from the TE Server. The TE Agent executes baselines and integrity checks on its node and communicates the results from those operations to the TE Server for reporting and for integration with system-wide results. The TE Agent is capable of collecting audit events from monitored systems. The audit events are collected from logs on the systems or from the TE Event Generator. The TE Event Generator is an auditing utility for UNIX and Windows file servers that create audit events for monitored files, directories, registry keys, and registry entries.

All of the compliance policy and standard assessments are performed on the TE Server. The execution of the corrective Remediation scripts is done on the Agent. All other actions and operations in relation to Remediation are performed on the Server.

The TE Agent is composed of three parts: Bootstrap layer, Download Code portion, and Remote Method Invocation (RMI) layer.

The Bootstrap layer portion of the Agent is a basic Java Virtual Machine (JVM). When it starts, it registers itself with a single TE Server.

The Downloaded Code portion of the TE Agent is a set of directives it receives from the TE Server after registration. The TE Server uses the directives to customize the Agent to provide

<sup>&</sup>lt;sup>4</sup> A custom node is a user-created type of network device node.

the services required by its configuration. The TE Agent is always running and ready to receive instructions from the TE Server.

TE Server receives attribute values and baseline from the TE Agent (the TE Server is responsible for storing these values). The most recent set of harvested attributes is cached on the TE Agent until it can be sent to the TE Server.

The TE Agent uses a RMI layer over TLS to communicate securely with the TE Server.

The nodes that do not require an installed TE Agent have their own built-in external management interfaces and do not have operating systems that could support a TE Agent. For these devices, TE Server uses the built-in interfaces to monitor the configurations. For the POSIX compliant UNIX systems, TE uses its proprietary Universal Device Kit (UDK) to collect information as defined by the customer.

The TE Server obtains information about the current configuration from the nodes that do not have TE Agent and compares that information to saved baseline configuration information. For each node, the TE Server uses the following access information:

- Target IP address (or hostname),
- Communications protocols, and
- Authentication credentials

Tripwire Enterprise Server uses the above information to establish a connection and authenticate itself to the TE node, as if it were an administrator. It uses its device-specific knowledge of the format and structure of the management interface to collect configuration information. When verifying the integrity of the configuration, Tripwire Enterprise Server compares newly collected information with baseline configuration information.

#### 1.4.2 Required non-TOE hardware/software/firmware

The TOE depends upon the required platforms identified below that are in the TOE environment.

The TOE relies upon the following software in the local<sup>5</sup> operational environment of the Tripwire Enterprise Server or the Tripwire Enterprise Agent.

• Java Virtual Machine – provides a runtime environment for the TOE.

The TOE assumes the following network IT entities are in the operating network environment.

- SMTP Server An email server is used to facilitate delivery of integrity check results to administrators when the TOE is so configured.
- SNMP recipient -- A network management device is used to facilitate delivery of integrity check results to administrators when the TOE is so configured.
- Syslog Server A destination for the collection of log messages sent by the TOE.
- Workstation providing a web browser for access to the GUI

<sup>&</sup>lt;sup>5</sup> Local operational environment refers to software running on the same host as either the server or agent components of the TOE.

- TE Nodes
- LDAP/Active Directory server An authentication server used to authenticate TE users when the System Login Method is set to LDAP/Active Directory.

Notification mechanisms such as email, SNMP, and syslog server are outside of the TOE boundary. The TOE implements only the client-side of these protocols. The TOE utilizes external (non-TOE) mechanisms for delivery of notifications, thus the TOE cannot guarantee delivery of notifications. Web browsers used with the web-based GUI are not part of the TOE.

#### 1.4.2.1 Tripwire Enterprise System Requirements

The Tripwire Enterprise Server can be installed on the following platforms which are in the operating environment:

- Windows Server 2008 SP1, SP2 & Server Core (x86 64-bit)
- Windows Server 2008 R2 SP1, SP2(x 86 64-bit)
- Windows Server 2012, 2012 R2(x86 64-bit)
- Red Hat Enterprise Linux 5.2 5.9 (x86 64-bit and PAE)
- Red Hat Enterprise Linux 7.0 7.1, 6.0 6.6, 5.10-5.11 (x86 64-bit)
- SUSE Linux Enterprise Server 11.2 (x86 64-bit)
- SUSE Linux Enterprise Server 11.1 and 11 Enterprise (x86 64-bit and PAE)

Tripwire Enterprise requires that one of the following Java Runtime Environment (JRE) is installed for use by the TOE on these platforms. The JRE is in the operating environment.

• JRE 1.8.0.45

The TE administrators need to ensure that current and patched JVMs are used during operation of the TE in order to support the security functionality provided. Tripwire makes JRE update packages available for download at the same time as Tripwire provides patch release and major updates. Note: JRE updates are not available for AIX and HPUX Agent JVMs.

TE supports the following backend DBs which are in the operating environment:

- Microsoft SQL Server 2014, 2012, 2008 SP4, 2008 R2 SP1 (x86 64-bit),
- Oracle MySQL 5.6.19 (x86 64-bit), 5.1.49 (x86 and x86 64-bit)
- Oracle 12c, 12.1-12.1.0.2, 11gR1, 11gR2, 11gR3
- Oracle RAC 12c, 12.1, 11gR2, 11gR3

TE Web Admin Console supports the following web browsers which are in the operating environment:

- Internet Explorer 11 or later
- Firefox ESR 31 or later

#### 1.4.2.2 Tripwire Enterprise Agent Requirements

TE Agents are installed on file servers and desktops. These nodes are the supported

systems/platforms that can be monitored by the TOE.

The Tripwire Enterprise Agents can be installed on the following file servers which are in the operating environment:

- Apple Mac OS X 10.8.2-10.8.5(x86 64-bit) (JRE 1.6.0.45)
- Windows 2008 Server+Core (x86, x86 64-bit), 2008 Server R2+SP1 (x86 64-bit), 2008 Server SP2 (x86, x86 64-bit), Windows Server 2012+R2 (x86 64-bit) (JRE 1.8.0.45)
- Solaris 11.1 (x86 and x86 64-bit), 11 (x86, UltraSPARC II) (JRE 1.7.0.75 x86/sparc32, JRE 1.8.0.31 x64 64-bit/sparc64)
- Red Hat Enterprise Linux (RHEL) 7.0-7.1 (x86, x86 64-bit, Power 6/7), 6.0—-6.6 (x86, x86 64-bit, Power 6/7) 5.2-5.11 (x86, x86 64-bit, PAE, Power 6/7), (OpenJDK 1.7.0.60-tw1 Power6/7, JRE 1.8.0.45 x86/x86 64-bit)
- SUSE Linux Enterprise Server 11-11.3 (x86, x86 64-bit, Power 6, Power 7 Editions) (OpenJDK 1.7.0.60-tw1 Power6/7, JRE 1.8.0.45 x86, x86 64-bit)
- Oracle RHC/UEK 6.3-.64 (x86, x86 64-bit) (JRE 1.8.0.45)
- Debian 6.0.10, 7.6-7.7 (x86, x86 64-bit) (JRE 1.8.0.31)
- Linux Cent OS 5.2- 5.9(x86, x86 64-bit), 6.0-6.4 (x86, x86 64-bit) (JRE 1.8.0.45)
- HP-UX 11i v3 (PA-RISC, Itanium) (JRE 1.6.0.23 PA-RISC, JRE 1.7.0.10 Itanium)
  - Real-time monitoring not supported on any version of HP-UX
- AIX 6.1 (64-bit Power 5,6,7), 7.1 (64-bit Power 6,7) (JRE 1.5.0.20080811c)

The Tripwire Enterprise Agents can be installed on all versions of the following operating systems which are in the operating environment:

- Windows 7 (x86 and x86 64-bit)
- Windows 8, 8.1 (x86 and x86 64-bit)

All current patches and security fixes must be installed upon these operating systems before installing the Tripwire Enterprise Agents.

#### 1.4.2.3 Tripwire Enterprise Node Requirements

In addition to desktops and file servers, TE can operate on the following types of nodes which are in the operating environment: databases, virtual environments, directory services, network devices. These nodes are the supported systems that can be monitored by the TOE.

The Tripwire Enterprise configuration can target the following databases:

- Microsoft SQL Server 2012, 2008 R2, 2008 SP1-SP3
- Oracle 12c, 11gR2, 11gR2.02, 11gR2.03, RAC 11g R2

The Tripwire Enterprise configuration can target the following virtual environments:

- Red Hat RHEV-H Guest 6.0-6.5 (x86, x86 64-bit), Guest 5.0-5.10 (x86, x86 64-bit, PAE)
- VMware ESXi 5.5, 5.1 U1, 5.0

- VMware vSphere 5.5, 5.1, 5.1 U1, 5.0
- Windows Hyper-V 2008 Server

The Tripwire Enterprise configuration can target the following directory services:

- Microsoft Active Directory 2008, 2008 R2 Server
- Microsoft Exchange 2013, 2010

The Tripwire Enterprise configuration can target all versions the following network devices:

- Alcatel OmniSwitch 6000-7000 series
- Checkpoint NG, CP4.1, NGx R61
- Cisco Catalyst 1900 v9.00.07
- Cisco CatOS v8.6(2)
- Cisco IOS v12.4(18)
- Cisco PIX v6.3(5)
- Cisco PIX 7 v8.0(2)
- Cisco VPN Concentrator v4.1.7D
- F5 BigIP v9.1
- Foundry FastIron v7.1.26n
- Foundry ServerIron v09.4.01
- HP ProCurve M vC.09.28
- HP ProCurve XL vE.10.61
- Juniper M/T v8.R2.8
- Juniper Netscreen 5.4.0r6.0
- Marconi v9.1
- Nokia IPSO v4.1
- Nortel Alteon v23.2
- Nortel Passport v4.1.2

All current patches and security fixes must be installed upon these network devices before allowing a Tripwire Enterprise Server to target the network device.

# **1.5 TOE Description**

There are two classes of nodes that the TOE can monitor, those with built-in external administration interfaces and those without. Examples of the kind of node with built-in administration interfaces are databases, directory servers, firewalls, routers, switches, load balancers, etc. Some of these external interfaces use web servers and allow administration via a remote web browser, and others provide command line interfaces or other custom protocols. Examples of nodes without built-in administration interfaces are Microsoft Windows systems

and UNIX systems (Solaris, AIX, HP-UX, etc.) These nodes are referred to as Agent nodes (or file server nodes) and host an installation of Tripwire Enterprise Agent.

The Tripwire Enterprise Agent provides an interface for Tripwire Enterprise Server where none otherwise exists or to provide a more fully featured interface than an existing one. Tripwire Enterprise Agents are installed on nodes that run server-type operating system. If an Event Generator is installed on an Agent system, the system can be monitored for changes made in real-time.

The TOE may also be used to monitor the configuration of its nodes, thereby identifying changes made by users or other applications, such as software-provisioning and patch-management tools that run independently of Tripwire Enterprise.

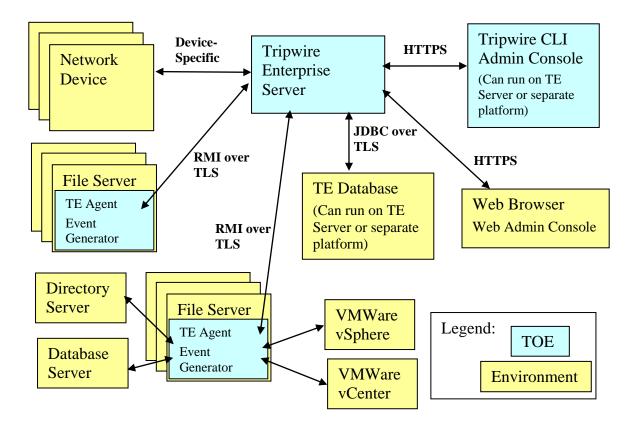

A node is represented in the TOE by its network address (hostname or IP address).

#### Figure 1: TOE boundary

The Tripwire Enterprise Server component delegates work to Tripwire Enterprise Agents, interacts with TE nodes, analyzes information, assesses policy compliance, repairs configuration errors, and provides a web-based user interface (or a network interface that provides limited functionality using the Tripwire CLI application component as an alternative to a web browser) for managing the TOE installation. The Tripwire Enterprise Server component is composed of five main subcomponents:

- User Interface (UI)
- Downloadable Agent Code
- Database Mapping Layer
- Remote Method Invocation (RMI) Layer
- TE Node device-specific interface

The User Interface (UI) subcomponent provides two interfaces for other programs that provide access to the administrators of the system; a graphical user interface (GUI) called the Tripwire Enterprise Web Admin Console and a command line interface (CLI) called the Tripwire CLI Admin Console. They will be referred to in this document as the GUI and CLI, respectively.

The UI's GUI is a web server running in the TOE for use by an external web browser. The web browser is not part of the TOE. The connection between the web browser and the GUI uses HTTPS to protect the integrity of the connection. The GUI provides an administrator the ability to perform such functions as add users, configure and schedule integrity checks<sup>6</sup>, configure and schedule policy compliance tests, configure remediation actions, manage nodes, and view reports. User identification and authentication is handled through the GUI.

The UI's CLI provides an interface for scripts to perform a limited number of operations on the TOE. Its functionality is a subset of the GUI's and is insufficient to fully administer the TOE. For example, there are no CLI commands for adding or deleting users or changing passwords. The CLI provides administrator access to the Tripwire Enterprise Server. Like the GUI interface, the CLI connects to the Tripwire Enterprise Server using HTTPS<sup>7</sup>.

Commands available through the CLI include the following:

| baseline | Baselines sets of monitored elements (node groups, a single node, or elements within a node). |  |
|----------|-----------------------------------------------------------------------------------------------|--|
| check    | Checks monitored elements for change. (Also known as an integrity check)                      |  |
| delete   | Deletes specified TE objects                                                                  |  |
| export   | Exports specified nodes or rules to an XML node file.                                         |  |
| help     | Provides assistance in using the CLI.                                                         |  |
| import   | Imports an XML node file or an XML rule file into the Tripwire Enterprise configuration.      |  |
| licurl   | Generates a Launch-in-Context URL.                                                            |  |

<sup>&</sup>lt;sup>6</sup> The more general term 'integrity check' is used in this Security Target, but is intended to have the same meaning as the term 'version check' which is used in Tripwire guidance documentation.

<sup>&</sup>lt;sup>7</sup> The Tripwire Enterprise Server uses the SSL provided by the operational environment for HTTPS communications.

| promote                                         | Promotes the latest version of an element to the baseline.                                             |  |
|-------------------------------------------------|----------------------------------------------------------------------------------------------------|--|
| promoteRefNode                                  | Copies the current baselines from one node to one or more other nodes.                                 |  |
| report                                          | Generates Tripwire Enterprise reports, by specific nodes or rules.                                     |  |
| runaction                                       | Runs one or more TE actions. (An action is a TE object that initiates a response to detected changes.) |  |
| runtask                                         | Runs a TE task                                                                                         |  |
| set                                             | set Sets default arguments for common options for other CLI commands                                   |  |
| setcustomproperty                               | Assigns custom-property values to specified nodes, elements, or element versions.                      |  |
| variable                                        | Defines or updates a Tripwire Enterprise variable.                                                     |  |
| version Reports the current version of the CLI. |                                                                                                    |  |

TE Server user identification and authentication credentials must be included as arguments to the **baseline**, **check**, **delete**, **export**, **import**, **promote**, **promoteRefNode**, **report**, **runaction**, **runtask**, **setcustomproperty** and **variable** commands every time they are invoked.<sup>8</sup> The other commands are processed locally by the CLI and are not passed to the TE Server so no identification or authentication is performed. The **set** command can be used to specify the default userid and password during a CLI session, after which arguments with the default userid and password will be automatically added to each of the commands sent to the Tripwire Enterprise Server. Tripwire Enterprise v8.4.1 Supplemental Common Criteria Guidance advises the administrator to not use this feature in the CC evaluated configuration. Including user identification and authentication credentials as arguments to each command allows the Tripwire Enterprise Server to process commands from multiple users without having to maintain separate user sessions. Every command sent to Tripwire Enterprise Server stands alone and executes without a session context.

The Downloadable Agent Code is the portion of the Tripwire Enterprise Server that provides instructions to the Tripwire Enterprise Agent component about what types of operations to perform on a particular agent's host machine. This code is a Java object that is executed by the Tripwire Enterprise Agent by means of Remote Method Invocation (RMI). This code can contain instructions to perform any of the following activities:

- Create a baseline (a known good state)
- Run an integrity check
- Execute an action

<sup>&</sup>lt;sup>8</sup> If authentication credentials (i.e., userids and passwords) are saved in scripts on the machine being used as an administrative workstation, protection of these scripts is outside the scope of the TOE. The storage of plaintext passwords in scripts will make some 800-53 controls/enhancements non-compliant.

The Database Mapping Layer provides a JDBC interface to a SQL database. If the configuration uses a remote SQL server, the TE Server must be configured to encrypt all communications between itself and the database. The database can either be installed on the same system as the TE server or installed on a system located on a private physical network that is not globally routable and is protected from attacks and from unauthorized physical access. If the Oracle DB is used, it must be installed on a system located on a private physical network that is not globally routable and is protected from attacks and from unauthorized physical access.

For remote installations using SQL server and Oracle DBs, the administrator is instructed to create the single database account. This account is used by the Tripwire Enterprise Server when storing and accessing configuration information about monitored objects<sup>9</sup>, log messages and report data in the database. The database is relied upon to store, retrieve and protect data that it handles such that only the Tripwire Enterprise Server can access its own data.

The Remote Method Invocation (RMI) Layer allows Tripwire Enterprise Server to execute Java byte code on Tripwire Enterprise Agents. RMI runs over a mutually authenticated TLS connection. Since the protocol transporting the RMI protocol is authenticated, RMI need not perform additional security checks. However, as a precaution, RMI messages are executed using downloaded byte code encapsulated in JAR files which are signed by another certificate. These JAR files are signed by a certificate, in which the private signing half is only held in-house at Tripwire headquarters. Any communications based on unsigned or improperly signed JARs are rejected at the start of the RMI communication.

The TE Node device-specific interface provides a custom interface for obtaining configuration parameters and other management data from a specific list of supported devices (nodes). The device-specific interfaces utilize protocols such as SSH<sup>10</sup>, telnet, and FTP.<sup>11</sup>

#### **1.5.1** Architecture Description

The components that make up the TOE are:

- Tripwire Enterprise Server Analyzes collected information from Tripwire Enterprise nodes. Tripwire Enterprise Server includes a User Interface (UI) subcomponent that provides interfaces to both web-based (GUI) and command line (CLI) administrative interface applications.
- Tripwire Enterprise Agent Collects information from monitored servers for the Tripwire Enterprise Server.
- Event Generator A real-time monitoring utility that can be installed with TE Agent on some Windows and UNIX file servers. This component is optional and is only required when real-time monitoring is desired.

<sup>&</sup>lt;sup>9</sup> This includes user names and passwords used to establish a connection to TE nodes. These passwords are stored within the database in a hashed form.

<sup>&</sup>lt;sup>10</sup> The implementation of SSH used by the TOE is not FIPS compliant. The TOE does not make any claims on the cryptography provided by the SSH implementation.

<sup>&</sup>lt;sup>11</sup> Note: This use of FTP and telnet should not be confused with protocols used to manage the TOE itself. FTP and telnet are only available for use in monitoring the management of nodes, not for managing the TOE. Only secure services are used to manage the TOE.

- Tripwire CLI The command-line administrative interface to the UI.
- Bouncy Castle Cryptographic Module provides the cryptographic operations used by the TOE and the JVM.

Notification mechanisms such as email, SNMP, and syslog server are outside of the TOE boundary. The TOE implements only client-side protocols for these protocols. The TOE utilizes external (non-TOE) mechanisms for delivery of notifications, thus the TOE cannot guarantee delivery of notifications. Web browsers used with the web-based GUI are not part of the TOE.

The Tripwire Enterprise Server uses various network protocols to communicate with other parts of the TOE and with the operational environment. Depending upon the communication pathway the Tripwire Enterprise Server acts either as a server or as a client on each pathway. The following summarize the network communication pathways that exist.

• Tripwire Enterprise Server – Tripwire Enterprise Agent communication.

The Tripwire Enterprise Server and Tripwire Enterprise Agent are peers, with either able to initiate communication to accomplish the task being performed. Both the Tripwire Enterprise Server and Tripwire Enterprise Agent components of the TOE use the TLS provided by the JVM to communicate with each other. A mutually authenticated TLS connection is established that allows these components of the TOE to use the RMI protocol to exchange services.

• Tripwire Enterprise Server – TE Database

The Tripwire Enterprise Server is the only component of the TOE that communicates with the database. The TE Server uses the JDBC protocol over TLS provided by the JVM in the operational environment to connect to the database.

• Tripwire Enterprise Server – TE nodes

The Tripwire Enterprise Server initiates connections to TE nodes that do not have the TE Agent installed to obtain information made available by protocols supported by the node (e.g., FTP, Telnet, SSH). For protocols requiring user authentication, the Tripwire Enterprise Server provides login data for the specific node being accessed, then gathers information from the node as determined by rules established for that network device (e.g., a specific Cisco PIX Firewall or Netscreen device).

• Tripwire Enterprise Server – CLI & GUI

The Tripwire Enterprise Server includes web server functionality that supports HTTP over the TLS provided by the JVM in the operational environment. Thus, the communication between the Tripwire Enterprise Server and the Tripwire CLI uses the HTTPS protocol. Similarly, communication between the Tripwire Enterprise Server and the GUI is also over the HTTPS protocol.

• Tripwire Enterprise Server – SMTP/SNMP/Syslog server

The Tripwire Enterprise Server is a client to SMTP/SNMP/Syslog servers. The Tripwire Enterprise Server uses these servers as configurable delivery mechanisms for TOE generated messages.

Tripwire CLI does not offer any inbound network communication pathways.

The only network protocol accepted by Tripwire Enterprise Agents is RMI that is received over an authenticated TLS connection established with the Tripwire Enterprise Server.

#### 1.5.2 Physical Boundaries

The Evaluated Configuration includes components running in the TOE boundary and components running outside the TOE boundary. Inside the TOE boundary are Tripwire Enterprise Server, Tripwire CLI running on a computer, one or more Tripwire Enterprise Agents running on remote servers, and the Bouncy Castle Cryptographic Module.

The Tripwire Enterprise Server component of the TOE can operate on several supported operating systems. Refer to Section 1.4.2 for a list of supported OSs. The host operating system for Tripwire Enterprise Server has no impact on the supported list of Tripwire Enterprise nodes that can be monitored.

The operational environment also includes a web browser and a network connecting all of the other components into a single LAN.

The TOE relies upon the following software in the operational environment.

- Database Stores data for Tripwire Enterprise Server.
- Java Virtual Machine provides a runtime environment for the TOE.
- Host Operating System provides process-related (e.g., time) and network-related (e.g., name resolution) services for the JVM.

The TOE assumes the following network IT entities are in the operating environment.

- SMTP Server An email server is used to facilitate delivery of integrity check results to administrators when the TOE is so configured.
- SNMP recipient -- A network management device is used to facilitate delivery of integrity check results to administrators when the TOE is so configured.
- Syslog Server A destination for the collection of log messages sent by the TOE.
- Tripwire Enterprise Nodes
- LDAP/Active Directory server An authentication server used to authenticate TE users, except the built-in "administrator" account, when the System Login Method is set to LDAP/Active Directory.

The Evaluated Configuration of the TOE does not include the Remedy AR System tickets Plugin, the HP Openview Plug-in, or the AAA Monitoring Tool. The AAA Monitoring Tool is included within the TOE delivery. The Remedy AR System tickets Plug-in and the HP Openview Plug-in are extra tools available from Tripwire. The guidance documentation instructs that these tools not be installed.

In addition, the ability to use the set command to specify the default userid and password during a CLI session is excluded from the evaluated configuration via providing guidance instructing administrators to not use the set command.

#### 1.5.2.1 Hardware Components

The TOE is a software only TOE. All hardware used to deploy the TOE is in the operational environment.

#### 1.5.2.2 Software Components

This table identifies software components and indicates whether or not each component is in the TOE.

| TOE or      | Component                                                          | Description                                                                                                    |
|-------------|--------------------------------------------------------------------|----------------------------------------------------------------------------------------------------|
| Environment |                                                                    |                                                                                                    |
| TOE         | Tripwire Enterprise Server,<br>Version 8.4 with the 8.4.1<br>patch | Analyzes collected information from<br>Tripwire Enterprise nodes                                                                                                    |
| TOE         | Tripwire Enterprise Agent,<br>Version 8.4 with the 8.4.1<br>patch  | Collects information from monitored<br>servers for the Tripwire Enterprise Server                                                                                                    |
| TOE         | Event Generator                                                    | An auditing utility that can be installed<br>with TE Agent on some Windows and<br>UNIX file servers.                                                                                                    |
| TOE         | Tripwire CLI Admin<br>Console                                      | A utility that allows TE functions to be<br>executed using a command line, without<br>using the TE GUI.                                                                                                    |
| TOE         | Change-Audit License                                               | A license certificate <sup>12</sup> that activates the<br>TE change auditing for a single monitored<br>system of a specific type.                                                                                                    |
| TOE         | Configuration-Assessment<br>License                                | A license certificate that enables TE to run<br>policy tests on a single node. To generate<br>policy test results for a node, the node<br>must have valid Configuration-<br>Assessment licenses.                                                                                |
| TOE         | Automated-Remediation<br>License                                   | A license certificate that enables TE to<br>remediate policy tests on a single file<br>server node. To automatically remediate<br>failed policy tests for a node, the node<br>must have valid Change-Audit,<br>Configuration-Assessment, and<br>Automated-Remediation licenses. |
| TOE         | Bouncy Castle<br>Cryptographic Module                              | Provides the cryptographic operations<br>used by the TE server and TE Agent.                                                                                                    |
|             | Bouncy Castle FIPS Java<br>API version 1.0.0                       | FIPS certificate number 2768.                                                                                                    |

<sup>&</sup>lt;sup>12</sup> Note: These are X.509 certificates that are generated for each customer by Tripwire based on which licenses are purchased. These certificates are changed only when the customer purchases a new or different set of features.

| TOE or      | Component                                                            | Description                                                                                                    |
|-------------|----------------------------------------------------------------------|----------------------------------------------------------------------------------------------------|
| Environment |                                                                      |                                                                                                    |
| Environment | JVM Version 1.8.0                                                    | The Java Virtual Machine provides a TLS v1.1, and v1.2 implementation for communications between the TOE and remote trusted IT entities. |
| Environment | TE Server OS<br>(Refer to Section 1.4.2.1 for<br>additional details) | The operating system on which the TE<br>Server is installed                                                                              |
| Environment | Backend DB<br>(Refer to Section 1.4.2.1 for<br>additional details)   | The database used by TE server to store all data.                                                                                        |
| Environment | TE Node<br>(Refer to Section 1.4.1 for<br>additional details)        | A server or network device being monitored.                                                                                              |
| Environment | LDAP or<br>Active Directory Server                                   | An authentication server that is required<br>only if the LDAP/Active Directory<br>System login method is selected.                       |

#### 1.5.2.3 Guidance Documentation

Tripwire provides administrator and user guidance on how to utilize the TOE security functions and warnings to administrators and users about actions that can compromise the security of the TOE.

The Tripwire Enterprise 8.4.1 Supplemental Common Criteria Guidance contains details regarding the common criteria specific instructions and warning provided to administrators.

These activities are documented in:

- Tripwire Enterprise v8.4 Reference Guide
- Tripwire Enterprise v8.4 User Guide
- Tripwire Enterprise v8.4 Installation and Maintenance Guide
- Tripwire Enterprise v8.4 Patch README (August 2014)
- Tripwire Enterprise v8.4 Hardening Guide
- Tripwire Enterprise v8.4.1 Supplemental Common Criteria Guidance

#### **1.5.3** Logical Boundaries

This section identifies the security functions that the TSF provides.

- Intrusion Detection System (IDS)
- Security Audit
- User Data Protection

- Identification and Authentication
- Security Management
- Protection of the TSF

#### 1.5.3.1 Intrusion Detection System

The Tripwire Enterprise Agent component of the TOE can collect object attribute information for files, directories, registry keys and registry key values. By comparing collected information against saved values, the agent monitors these resources to detect changes. Once detected, the TE Agent reports the detected change to the Tripwire Enterprise Server to allow administrator specified actions to occur. The TE Agent also checks the current monitored system/state for policy compliance. If an Event Generator is installed on an Agent system, TE can monitor the system for changes made in real-time. With real-time monitoring, the Event Generator continuously reports any detected changes to TE.

For nodes without a TE Agent, the Tripwire Enterprise Server component collects attribute information, compares the information to baselines and initiates administrator specified actions. The Tripwire Enterprise Server can monitor files, command output, and network availability using interfaces that each node provides. TE Agent uses OpenSSL, which is not FIPS validated, to create hashes of monitored files. OpenSSL is not used for the protection of any sensitive information.

The Tripwire Enterprise Server component can perform actions in response to object attribute comparisons, specifically: display integrity check results to the console, send integrity check results to administrators using email, send integrity check results to administrators using SNMP, send a log message to a Syslog server, execute a command on the Tripwire Enterprise Server host operating system, execute a command on the Tripwire Enterprise Agent host operating system, and promote new element versions to be a baseline. For some TE nodes, Tripwire Enterprise Server can also restore a changed element to its baseline state on. TE also uses baselining and restoration to process software installation package data<sup>13</sup>.

The syslog server, SMTP server, and recipient of SNMP messages are all external IT entities residing in the environment. It is the responsibility of these IT entities to complete the delivery of such communications. The TOE provides the functionality to send communications to these IT entities in the environment. The TOE does not rely upon these external IT entities to provide security for the TOE.

To test for policy compliance, the administrator downloads & installs TE policies from the Tripwire web site or creates a new TE policy in the Policy Manager. Policy compliance tests can be run on selected nodes and the results viewed in the Policy Manager. TE automatically runs the policy tests whenever a version check results in the creation of change versions for elements of the effective scope of the policy test. Running a policy test involves comparing each change version with the pass/fail criteria defined by the policy test, generating a policy test result for each change version, and updating the compliance statistics for each node in the policy test's effective scope. (This evaluation did not assess the suitability of given policy files to assess the

<sup>&</sup>lt;sup>13</sup> Software installation package data is a file or directory in a software installation package on a file server.

system's compliance against the external policy or guideline, but rather assessed whether the policy checks specified worked correctly.)

Remediation is the process of resolving failures generated by a policy test. There are two types of remediation: automated and manual. With automated remediation, the TE Agent on the node for which the policy test failed runs a script or performs other actions to bring the node into compliance with the policy test. With manual remediation, a user manually performs the actions to bring the node into compliance with the policy test. In the evaluated configuration, the TOE will be configured to send an alarm when a policy test fails.<sup>14</sup>

The TOE provides a mechanism for authorized users to read the System data<sup>15</sup>. In addition, the TOE protects the collected System data from unauthorized deletion and modification at its own interfaces. It also maintains a defined amount of System data in the event of a failure. When the System data storage capacity is reached, the TOE will shut down and send an alarm. The TOE depends upon the DB to protect the data stored in it from unauthorized access via the DB interfaces.

For the automated Remediation actions, an administrator configures the TOE to execute a administrator-supplied command or script on the Agent node.

#### 1.5.3.2 Security Audit

The TOE provides its own security audit log mechanism, with its own security audit log trail, that can generate records containing TOE management actions and security-related events. These records are referred to as Security Audit Log (SAL) messages. In addition, the TOE generates TE log messages which record a variety of events or activities in a message log. The message log is not considered security-relevant.

The security audit function implements the SAL. The TOE stores the SAL (and message log) in the Database. The term audit data in this ST refers to the SAL messages.

The TOE provides administrators the ability to manage the Tripwire Enterprise Server SAL using administrator console interfaces. Administrators can select which security-relevant events will result in the generation of an audit record. Administrators can read and sort SAL messages in the audit trail based on date and time of the event, type of event, subject identity, and the outcome (success or failure) of the event.

The TOE protects the SAL messages from unauthorized deletion and prevents modifications at its own interfaces. When the SAL log storage capacity is reached, the TOE maintains all stored audit log messages, shuts down and sends an alarm. The TOE depends upon the DB to protect the data stored in it from unauthorized access via the DB interfaces.

The security audit function relies on the TOE's environment to supply a reliable date and time stamp that the TOE includes in each SAL message. The security audit function also relies upon the TOE's environment to store and protect audit data contained in a SAL message.

<sup>&</sup>lt;sup>14</sup> All third party commands, such remediation commands, issued on a device/system in the operational environment are not assured by this evaluation, other than the issuance of the command by TE.

<sup>&</sup>lt;sup>15</sup> The term "system data" in this ST refers to data collected as a result of monitoring, scanning, and analyzing the monitored system.

#### 1.5.3.3 User Data Protection

The TOE implements access controls on eleven TE objects: nodes, and node groups, rules and rule groups, actions and action groups, tasks and task groups, TE policies, policy tests, and policy test groups. Nodes and node groups are definitions of network entities upon which some integrity check and policy compliance assessment operations are to be performed. Examples of the information the Tripwire Enterprise Server retains about a node or node group are a name, the type of node(s), a description, the number of elements being checked, and last check date/time.

Access to objects is controlled by the Discretionary Access Control (DAC) policy, as defined in FDP\_ACF.1 in Section 6.2.3.2, for all available operations on these objects (and their contents). Node objects have access controls that can specify the user role assigned to a user or user group to define the user permissions granted to the user. These attributes are compared against user identities and groups of subjects in order to determine whether the user is granted the user role and therefore whether the requested operations should be allowed. If the access checks fail, access will be refused.

#### 1.5.3.4 Identification and Authentication

The TOE offers a few non security-relevant mediated functions before the user is identified and authenticated. All security-relevant mediated functions require the user to be authenticated. The TOE provides two different login methods:

| Password Method              | The TOE itself identifies and authenticates the username and password supplied. Always used for identifying and authenticating the built-in "administrator" account.                                                                                              |
|------------------------------|----------------------------------------------------------------------------------------------------|
| LDAP/Active Directory Method | The TOE is configured to request authentication services from a LDAP or Active Directory server for all user accounts except the built-in "administrator" account. In this case, TE depends upon the LDAP or AD server to be securely installed and administered. |

TE always authenticates Administrator accounts with the Password login method, regardless of the selected login method. The TOE maintains the following security attributes for each user account using the Password Method: user identity, authentication data, user groups, role information, and user permissions.

The TOE enforces the following default password complexity requirements when creating users and changing a password.

- Minimum password length 8.
- Minimum number of numeric characters 1.
- Minimum number of uppercase characters 1.
- Minimum number of non-alphanumeric characters 1.
- Not reuse any of the user's previous 100 passwords.

Guidance provides recommendations to the users for creating strong passwords. In addition, the TOE is able to lockout user accounts if the number of consecutive unsuccessful authentication

failures exceeds a threshold configured by an administrator.

#### 1.5.3.5 Security Management

Tripwire Enterprise Server offers a graphical user interface (GUI), and a command line interface (CLI). The TOE restricts the ability to execute commands by restricting access to these user interfaces, by enforcing user permissions, and by assigning roles to users. TE Server provides management tools for:

- Modifying the behavior of system data collection, analysis, and reaction
- Enabling/disabling integrity check rules
- Enabling/disabling integrity check actions
- Managing the object and user security attributes used by the discretionary access control policy
- Query and add system and audit data
- Query and modify TOE data

The TOE also protects the collected System data from unauthorized deletion and modification at the TOE interfaces.

A user permission is a system wide permission that enables a user to view, add, change, or delete data in Tripwire Enterprise. The following list defines a sample of the common types of user permissions.

- Load permissions provide read-only access to a class of Tripwire Enterprise objects and groups. For instance, the load rules permission grants access to the Rule Manager. In the Rule Manager, users can review all rules and rule groups.
- **Create permissions** authorize users to create a class of Tripwire Enterprise objects and groups. For example, the create nodes permission authorizes users to create nodes and node groups.
- **Delete permissions** authorize users to permanently remove objects or groups from the system. For instance, with the delete nodes permission, users can delete both nodes and node groups.
- **Update permissions** enable users to modify the properties of a class of Tripwire Enterprise objects and groups. For example, users can change the properties of nodes and node groups with the update nodes permission.
- Manage permissions authorize users to modify Tripwire Enterprise settings or parameters.

Tripwire Enterprise includes nine (9) default user roles all of which are considered to be trusted accounts. A user role is a collection of user permissions that may be assigned to a user account or an access control entry. The default user roles are: Administrator, Monitor User, Policy Manager, Policy User, Power User, Regular User, Rule Manager, Rule User, and User Administrator. Four of these default user roles (Administrator, Power User, Regular User, and Monitor User) are organized hierarchically from most capabilities to least capabilities being

Administrator, Power User, Regular User and Monitor User. The User Administrator role is orthogonal to the other roles and has permissions to manipulate user accounts. The Policy Manager, Policy User, Rule Manager, and Rule User default roles are used in access controls applied to pre-configured TE objects. To preserve the intended purpose of these roles, administrators are instructed in guidance to avoid assigning them directly to user accounts.

TE also provides a tool called FastTrack that automatically runs only the first time that the administrator logs into the Console. This tool provides limited capabilities required to setup TE.

#### 1.5.3.6 Protection of the TSF

The TOE ensures that the audit data and System data is available by protecting it from modification and deletion and by maintaining all of the stored data when storage exhaustion occurs.

The TOE relies on the underlying operating system to provide the abstraction of a process. The TOE uses one process for the execution of the Tripwire Enterprise Server. The database (in the operational environment) operates in its own process. Additional subordinate processes may be created by the Tripwire Enterprise Server to perform independent tasks, however, this process structure is not related to Tripwire Enterprise Server enforcement of internal user roles. It is expected that the operational environment provides protections such that the communications between the Tripwire Enterprise Server and the database cannot be spoofed. It is also expected that the database be protected such that only the TOE can access the database. This is accomplished by requiring the communications with the database to be encrypted and requiring users to login to access the database. The database is relied upon to store, retrieve and protect data that it handles such that only the Tripwire Enterprise Server can access TOE data in the database.

The Tripwire Enterprise Server is a Java program that runs on its own JVM. The JVM is a distinct product, but is not part of the TOE. The TOE itself distinguishes actions of TOE users within the TOE by associating users with threads running within the JVM. The TOE does not provide a general programming interface to TOE users. The user community of the TOE has no relationship to the users of the underlying operating system. The JVM also provides the actual implementation of TLS v1.1, and TLS v1.2 used for communications between the TOE and remote IT products. The JVM is configured to use TLS for these communications.

TE nodes provide an interface conformant with their security model for external access to the data objects that the TOE monitors. The TOE complies with that security model in accessing the objects (e.g., by providing login credentials required by the nodes using supported network protocols such as SSH or telnet). For nodes that do not support SSH based protocols for login, it is expected that those responsible for managing the nodes have taken steps to secure the communication pathways between the TOE and the nodes per their security environment. The TOE does not rely upon the security of these communication pathways to nodes for TOE's self protection.

The TOE includes the FIPS certified BCCM that is used to implement TLS to protect communications between the TE server and TE Agents. The TOE uses the JVM TLS implementation in the operational environment to protect communications between the TOE and the remote IT entities.

The Tripwire Enterprise Server and Tripwire Enterprise Agent components of the TOE use the

TLS provided by the BCCM to communicate with each other. The server to agent connection is established with a mutually authenticated TLS connection. This allows these components of the TOE to use the RMI protocol to exchange services.

The TOE protects the TSF data transmitted from the TSF to a remote trusted IT product using TLS/SSH from unauthorized disclosure and modification. If modifications are detected, the TOE provides the ability to verify the integrity of the TSF data transmitted information. Communication between the server portion of the TOE and a remote DB are protected via TLS provided by the JVM or by the private, secure network on which the DB resides.

The TOE also uses the JVM provided TLS to protect the confidentiality and integrity of its communication with the users of the GUI and CLI. This protects the data, including TOE user names and passwords, from manipulation and observation.

#### 1.5.4 Items Excluded from the TOE

This section identifies any items that are specifically excluded from the TOE.

The Evaluated Configuration of the TOE does not include the Remedy AR System tickets Plugin, the HP Openview Plug-in, or the AAA Monitoring Tool. The Remedy AR System tickets Plug-in and the HP Openview Plug-in are extra tools available from Tripwire. The guidance documentation instructs that these tools not be installed. The AAA Monitoring Tool is included within the TOE delivery.

The ability to transfer logs is excluded from the evaluated configuration. This capability requires the use of the Tripwire Log Center. The guidance documentation instructs that this capability not be configured.

In addition, the ability to use the set command to specify the default userid and password during a CLI session is excluded from the evaluated configuration via providing guidance instructing administrators to not use the set command.

The Tripwire Configuration Datamart (AKA Arena) is licensed separately and is excluded from the TOE.

Dynamic Software Reconciliation (DSR) is an external tool that operates as a client of the SOAP API. DSR is an optional add-on and is excluded from the TOE.

The Tripwire Enterprise Common Agent Platform (CAP), including the Security Content Automation Protocol (which is a CAP agent) is excluded from the TOE.

Configurator functionality is available only when Tripwire Enterprise itself is not running.

# 2 Conformance Claims

#### 2.1 CC Conformance Claims

This ST was developed to Common Criteria (CC) for Information Technology Security Evaluation, Version 3.1, Revision 4, September 2012.

The ST claims to be:

CC Version 3.1 Revision 4 Part 2 extended

CC Version 3.1 Revision 4 Part 3 conformant

#### 2.2 PP and Package Claims

The ST claims to be Evaluation Assurance Level 2 augmented with ALC\_FLR.2.

The ST does not claim conformance to any Protection Profiles.

#### 2.3 Conformance Rationale

Not applicable.

# **3** Security Problem Definition

The TOE is intended to be used either in environments in which, at most, sensitive but unclassified information is processed, or the sensitivity level of information in both the internal and external networks is equivalent.

This section contains assumptions regarding the security environment and the intended usage of the TOE and threats on the TOE and the TOE environment.

# 3.1 Threats

The threats identified in this section may be addressed by the TOE, the IT system the TOE monitors or a combination of both. The threat agents are authorized persons/processes, unauthorized persons/processes, or external IT entities not authorized to use the TOE itself. The threats identified assume that the threat agent is a person with a low attack potential who possesses an average expertise, few resources, and low to moderate motivation.

The TOE itself has threats and the TOE is also responsible for addressing threats to the environment in which it resides. The assumed level of expertise of the attacker for all the threats is unsophisticated.

#### 3.1.1 TOE Threats

| T.COMINT | An unauthorized user may attempt to compromise the integrity of the data collected and produced by the TOE by bypassing a security mechanism.    |
|----------|----------------------------------------------------------------------------------------------------|
| T.COMDIS | An unauthorized user may attempt to disclose the data collected and produced by the TOE by bypassing a security mechanism.                       |
| T.LOSSOF | An unauthorized user may attempt to remove or destroy data collected and produced by the TOE.                                                    |
| T.NOHALT | An unauthorized user may attempt to compromise the continuity of the System's collection and analysis functions by halting execution of the TOE. |
| T.PRIVIL | An unauthorized user may gain access to the TOE and exploit system privileges to gain access to TOE security functions and data                  |
| T.IMPCON | An unauthorized user may inappropriately change the configuration of the TOE causing potential intrusions to go undetected.                      |
| T.INFLUX | An unauthorized user may cause malfunction of the TOE by creating an influx of data that the TOE cannot handle.                                  |
| T.FACCNT | Unauthorized attempts to access TOE data or security functions may go undetected.                                                                |

#### **3.1.2 IT System Threats**

The following identifies threats to the IT System that may be indicative of vulnerabilities in or misuse of IT resources.

| T.SCNCFG | Improper security configuration settings may exist in the IT System the TOE monitors.                                                                                              |
|----------|----------------------------------------------------------------------------------------------------|
| T.SCNMLC | Users could execute malicious code on an IT System that the TOE monitors which causes modification of the IT System protected data or undermines the IT System security functions. |
| T.SCNVUL | Vulnerabilities may exist in the IT System the TOE monitors.                                                                                                    |
| T.FALACT | The TOE may fail to react to identified or suspected vulnerabilities or inappropriate activity.                                                                                    |
| T.FALREC | The TOE may fail to recognize vulnerabilities or inappropriate activity based on IDS data received from each data source.                                                          |
| T.FALASC | The TOE may fail to identify vulnerabilities or inappropriate activity based on association of IDS data received from all data sources.                                            |
| T.MISUSE | Unauthorized accesses and activity indicative of misuse may occur on an IT System the TOE monitors.                                                                                |
| T.INADVE | Inadvertent activity and access may occur on an IT System the TOE monitors.                                                                                                    |
| T.MISACT | Malicious activity, such as introductions of Trojan horses and viruses, may occur on an IT System the TOE monitors.                                                                |

#### 3.2 Organizational Security Policies

An organizational security policy is a set of rules, practices, and procedures imposed by an organization to address its security needs. This section identifies the organizational security policies applicable to the Intrusion Detection System Protection Profile.

| P.DETECT | Static configuration information that might be indicative of the potential<br>for a future intrusion or the occurrence of a past intrusion of an IT System<br>or events that are indicative of inappropriate activity that may have<br>resulted from misuse, access, or malicious activity of IT System assets<br>must be collected. |
|----------|----------------------------------------------------------------------------------------------------|
| P.ANALYZ | Analytical processes and information to derive conclusions about<br>intrusions (past, present, or future) must be applied to IDS data and<br>appropriate response actions taken.                                                                                                    |
| P.MANAGE | The TOE shall only be managed by authorized users.                                                                                                    |
| P.ACCESS | All data collected and produced by the TOE shall only be used for authorized purposes.                                                                                                    |
| P.ACCACT | Users of the TOE shall be accountable for their actions within the IDS.                                                                                                    |
| P.INTGTY | Data collected and produced by the TOE shall be protected from modification.                                                                                                    |

P. PROTCT The TOE shall be protected from unauthorized accesses and disruptions of TOE data and functions.

### **3.3** Assumptions

This section contains assumptions regarding the security environment and the intended usage of the TOE.

#### 3.3.1 Intended Usage Assumptions

| A.ACCESS | The TOE has access to all of the IT System data it needs to perform its functions.                                      |
|----------|----------------------------------------------------------------------------------------------------|
| A.ASCOPE | The TOE is appropriately scalable <sup>16</sup> to the IT System the TOE monitors.                                      |
| A.DYNMIC | The TOE will be managed in a manner that allows it to appropriately address changes in the IT Systems the TOE monitors. |

#### **3.3.2** Physical Assumptions

A.PROTCT The TOE hardware and software critical to security policy enforcement will be protected from unauthorized physical modification.

Application Note: This assumption is also intended to apply to the required items of the IT environment, such as the underlying OS, database, and private physical network.

A.LOCATE The processing resources of the TOE will be located within controlled access facilities, which will prevent unauthorized physical access.

#### 3.3.3 Personnel Assumptions

- A.MANAGE There will be one or more competent individuals assigned to manage the TOE and the security of the information it contains.
- A.NOEVIL The authorized administrators are not careless, willfully negligent, or hostile, and will follow and abide by the instructions provided by the TOE documentation.
- A.NOTRST The TOE can only be accessed by authorized users.

<sup>&</sup>lt;sup>16</sup> Appropriately scalable refers to the TOE being able to handle the volume of processing or traffic flow for systems which it is monitoring.

# 4 Security Objectives

This chapter describes the security objectives for the TOE and the TOE's environment. The security objectives are divided between TOE Security Objectives (i.e., security objectives addressed directly by the TOE) and Security Objectives for the Operating Environment (i.e., security objectives addressed by the IT domain or by non-technical or procedural means).

### 4.1 Security Objectives For The TOE

This section defines the IT security objectives that are to be addressed by the TOE.

| O.PROTCT | The TOE must protect itself from unauthorized modifications and access to its functions and data.                                                                                                    |
|----------|----------------------------------------------------------------------------------------------------|
| O.IDSCAN | The Scanner must collect and store static configuration information that<br>might be indicative of the potential for a future intrusion or the occurrence<br>of a past intrusion of an IT System.               |
| O.IDSENS | The Sensor must collect and store information about all events that are indicative of inappropriate activity that may have resulted from misuse, access, or malicious activity of IT System assets and the IDS. |
| O.IDANLZ | The Analyzer must accept data from IDS Sensors or IDS Scanners and<br>then apply analytical processes and information to derive conclusions<br>about intrusions (past, present, or future).                     |
| O.RESPON | The TOE must respond appropriately to analytical conclusions.                                                                                                    |
| O.EADMIN | The TOE must include a set of functions that allow effective management of its functions and data.                                                                                                    |
| O.ACCESS | The TOE must allow authorized users to access only appropriate TOE functions and data.                                                                                                    |
| O.IDAUTH | The TOE must be able to identify and authenticate users prior to allowing access to TOE functions and data.                                                                                                    |
| O.OFLOWS | The TOE must appropriately handle potential audit and System data storage overflows.                                                                                                    |
| O.AUDITS | The TOE must record audit records for data accesses and use of the System functions.                                                                                                    |
| O.INTEGR | The TOE must ensure the integrity of all audit and System data.                                                                                                    |
| O.DAC    | The TOE must control access to resources based upon the identity of users, groups of users, and roles.                                                                                                    |

## 4.2 IT Security Objectives For The Environment

The following IT security objectives for the environment are to be addressed by the TOE's operating environment by technical means. The TOE and the operational environment work

together to address each of the following IT security objectives.

- OE.AUDIT\_PROTECTION The operational environment will provide the capability to protect audit information.
- OE.AUDIT\_SORT The operational environment will provide the capability to sort the audit information
- OE.TIME The operational environment will provide reliable timestamps to the TOE.

## 4.3 Non-IT Security Objectives For The Environment

The non-IT security objectives for the environment listed below are to be satisfied without imposing technical requirements on the TOE. Thus, they will be satisfied by the TOE's operating environment through application of procedural or administrative measures.

| OE.INSTAL | Those responsible for the TOE must ensure that the TOE is delivered, installed, managed, and operated in a manner which is consistent with IT security. |
|-----------|----------------------------------------------------------------------------------------------------|
| OE.PHYCAL | Those responsible for the TOE must ensure that those parts of the TOE critical to security policy are protected from any physical attack.               |
| OE.CREDEN | Those responsible for the TOE must ensure that all access credentials are protected by the users in a manner which is consistent with IT security.      |
| OE.PERSON | Personnel working as authorized administrators shall be carefully selected<br>and trained for proper operation of the System.                           |
| OE.INTROP | The TOE is interoperable with the IT System it monitors.                                                                                                |

#### 4.4 Security Objectives Rationale

#### 4.4.1 Tracings between Security Objectives and the Security Problem Definition

This section includes two tables that demonstrate that the tracing between the assumptions, threats, and policies to the security objectives is complete. Table 1 provides a tracing between the TOE security objectives and the threats and OSPs. Table 2 provides a tracing between the security objectives on the TOE environment and the assumptions, threats, and OSPs.

|          | O.PROTECT | 0.IDSCAN | O.IDSENS | 0.IDANLZ | O.RESPON | O.EADMIN | O.ACCESS | 0.IDAUTH | 0.0FLOWS | O.AUDITS | O.INTEGR | 0.DAC |
|----------|-----------|----------|----------|----------|----------|----------|----------|----------|----------|----------|----------|-------|
| T.COMINT | Х         |          |          |          |          |          | Х        | Х        |          |          | Х        | Х     |
| T.COMDIS | Х         |          |          |          |          |          | Х        | Х        |          |          |          | Х     |
| T.LOSSOF | Х         |          |          |          |          |          | Х        | Х        |          |          | Х        | Х     |
| T.NOHALT |           | Х        | Х        | Х        |          |          | Х        | Х        |          |          |          |       |
| T.PRIVIL | Х         |          |          |          |          |          | Х        | Х        |          |          |          |       |

|          | O.PROTECT | O.IDSCAN | O.IDSENS | 0.IDANLZ | O.RESPON | O.EADMIN | O.ACCESS | 0.IDAUTH | 0.0FLOWS | O.AUDITS | O.INTEGR | 0.DAC |
|----------|-----------|----------|----------|----------|----------|----------|----------|----------|----------|----------|----------|-------|
| T.IMPCON |           |          |          |          |          | Х        | Х        | Х        |          |          |          |       |
| T.INFLIX |           |          |          |          |          |          |          |          | Х        |          |          |       |
| T.FACCNT |           |          |          |          |          |          |          |          |          | Х        |          |       |
| T.SCNCFG |           | Х        |          |          |          |          |          |          |          |          |          |       |
| T.SCNMLC |           | Х        |          |          |          |          |          |          |          |          |          |       |
| T.SCNVUL |           | Х        |          |          |          |          |          |          |          |          |          |       |
| T.FALACT |           |          |          |          | Х        |          |          |          |          |          |          |       |
| T.FALREC |           |          |          | Х        |          |          |          |          |          |          |          |       |
| T.FALASC |           |          |          | Х        |          |          |          |          |          |          |          |       |
| T.MISUSE |           |          | Х        |          |          |          |          |          |          | Х        |          |       |
| T.INADVE |           |          | Х        |          |          |          |          |          |          | Х        |          |       |
| T.MISACT |           |          | Х        |          |          |          |          |          |          | Х        |          |       |
| P.DETECT |           | Х        | Х        |          |          |          |          |          |          | Х        |          |       |
| P.ANALYZ |           |          |          | Х        |          |          |          |          |          |          |          |       |
| P.MANAGE | Х         |          |          |          |          | Х        | Х        | Х        |          |          |          |       |
| P.ACCESS | Х         |          |          |          |          |          | Х        | Х        |          |          |          |       |
| P.ACCACT |           |          |          |          |          |          |          | Х        |          | Х        |          |       |
| P.INTGTY |           |          |          |          |          |          |          |          |          |          | Х        |       |
| P.PROTCT |           |          |          |          |          |          |          |          | Х        |          |          |       |

#### Table 1: Tracings between Threats/OSPs and TOE Security Objectives

|          | OE.INSTAL | OE.PHYCAL | <b>OE.CREDEN</b> | OE.PERSON | OE.INTROP | OE.TIME | OE.AUDIT_SORT | OE.AUDIT_PROTECTION |
|----------|-----------|-----------|------------------|-----------|-----------|---------|---------------|---------------------|
| A.ACCESS |           |           |                  |           | Х         |         |               |                     |
| A.DYNMIC |           |           |                  | Х         | Х         |         |               |                     |

| October | 14. | 2016 |
|---------|-----|------|
| OCIUDUI | 14, | 2010 |

|           | OE.INSTAL | OE.PHYCAL | OE.CREDEN | OE.PERSON | OE.INTROP | OE.TIME | OE.AUDIT_SORT | OE.AUDIT_PROTECTION |
|-----------|-----------|-----------|-----------|-----------|-----------|---------|---------------|---------------------|
| A.ASCOPE  |           |           |           |           | Х         |         |               |                     |
| A.PROTCT  |           | Х         |           |           |           |         |               |                     |
| A.LOCATE  |           | Х         |           |           |           |         |               |                     |
| A.MANAGE  |           |           |           | Х         |           |         |               |                     |
| A.NOEVIL  | Х         | Х         | Х         |           |           |         |               |                     |
| A.NOTRUST |           | Х         | Х         |           |           |         |               |                     |
| T.IMPCON  | Х         |           |           |           |           |         |               |                     |
| P.DETECT  |           |           |           |           |           | Х       |               |                     |
| P.MANAGE  | Х         |           | Х         | Х         |           |         |               |                     |
| P.ACCESS  |           |           |           |           |           |         |               | Х                   |
| P.ACCACT  |           |           |           |           |           | Х       | Х             |                     |
| P.PROTCT  |           | Х         |           |           |           |         |               |                     |

Table 2: Tracings between Assumptions/Threats/OSPs and Security Objectives for the Environment

#### 4.4.2 Rationale For Assumption Coverage

This section provides a justification that for each assumption, the security objectives for the TOE environment cover that assumption.

| A.ACCESS | The TOE has access to all the IT System data it needs to perform its functions.                                                                          |
|----------|----------------------------------------------------------------------------------------------------|
|          | The OE.INTROP objective ensures the TOE has the needed access.                                                                                           |
| A.DYNMIC | The TOE will be managed in a manner that allows it to appropriately address changes in the IT System the TOE monitors.                                   |
|          | The OE.INTROP objective ensures the TOE has the proper access to the IT System. The OE.PERSON objective ensures that the TOE will managed appropriately. |
| A.ASCOPE | The TOE is appropriately scalable to the IT System the TOE monitors.                                                                                     |

The OE.INTROP objective ensures the TOE has the necessary interactions with the IT System it monitors.

A.PROTCT The TOE hardware and software critical to security policy enforcement will be protected from unauthorized physical modification.

The OE.PHYCAL provides for the physical protection of the TOE hardware and software.

A.LOCATE The processing resources of the TOE will be located within controlled access facilities, which will prevent unauthorized physical access.

The OE.PHYCAL provides for the physical protection of the TOE.

A.MANAGE There will be one or more competent individuals assigned to manage the TOE and the security of the information it contains.

The OE.PERSON objective ensures all authorized administrators are qualified and trained to manage the TOE.

A.NOEVIL The authorized administrators are not careless, willfully negligent, or hostile, and will follow and abide by the instructions provided by the TOE documentation.

The OE.INSTAL objective ensures that the TOE is properly installed and operated and the OE.PHYCAL objective provides for physical protection of the TOE by authorized administrators. The OE.CREDEN objective supports this assumption by requiring protection of all authentication data.

A.NOTRST The TOE can only be accessed by authorized users.

The OE.PHYCAL objective provides for physical protection of the TOE to protect against unauthorized access. The OE.CREDEN objective supports this assumption by requiring protection of all authentication data.

#### 4.4.3 Rationale For Threat Coverage

This section provides a justification that for each threat, the security objectives counter the threat.

T.COMINT An unauthorized user may attempt to compromise the integrity of the data collected and produced by the TOE by bypassing a security mechanism.

The O.IDAUTH objective provides for authentication of users prior to any TOE data access. The O.ACCESS objective builds upon the O.IDAUTH objective by only permitting authorized users to access TOE data. The O.INTEGR objective ensures no TOE data will be modified. The O.PROTCT objective addresses this threat by providing TOE self-protection. The O.DAC objective provides an access control policy to protect targeted objects configuration information.

T.COMDIS An unauthorized user may attempt to disclose the data collected and produced by the TOE by bypassing a security mechanism.

The O.IDAUTH objective provides for authentication of users prior to any TOE data access. The O.ACCESS objective builds upon the O.IDAUTH objective by only permitting authorized users to access TOE data. The O.PROTCT objective addresses this threat by providing TOE self-protection. The O.DAC objective provides an access control policy to protect targeted objects configuration information.

T.LOSSOF An unauthorized user may attempt to remove or destroy data collected and produced by the TOE.

The O.IDAUTH objective provides for authentication of users prior to any TOE data access. The O.ACCESS objective builds upon the O.IDAUTH objective by only permitting authorized users to access TOE data. The O.INTEGR objective ensures no TOE data will be deleted. The O.PROTCT objective addresses this threat by providing TOE selfprotection. The O.DAC objective provides an access control policy to protect targeted objects configuration information.

T.NOHALT An unauthorized user may attempt to compromise the continuity of the System's collection and analysis functions by halting execution of the TOE.

The O.IDAUTH objective provides for authentication of users prior to any TOE function accesses. The O.ACCESS objective builds upon the O.IDAUTH objective by only permitting authorized users to access TOE functions. The O.IDSCAN, O.IDSENS, and O.IDANLZ objectives address this threat by requiring the TOE to collect and analyze System data, which includes attempts to halt the TOE.

T.PRIVIL An unauthorized user may gain access to the TOE and exploit system privileges to gain access to TOE security functions and data.

The O.IDAUTH objective provides for authentication of users prior to any TOE function accesses. The O.ACCESS objective builds upon the O.IDAUTH objective by only permitting authorized users to access TOE functions. The O.PROTCT objective addresses this threat by providing TOE self-protection.

T.IMPCON An unauthorized user may inappropriately change the configuration of the TOE causing potential intrusions to go undetected.

The OE.INSTAL objective states the authorized administrators will configure the TOE properly. The O.EADMIN objective ensures the TOE has all the necessary administrator functions to manage the product. The O.IDAUTH objective provides for authentication of users prior to any TOE function accesses. The O.ACCESS objective builds upon the O.IDAUTH objective by only permitting authorized users to access TOE functions.

T.INFLUX An unauthorized user may cause malfunction of the TOE by creating an influx of data that the TOE cannot handle.

The O.OFLOWS objective counters this threat by requiring the TOE handle data storage overflows.

T.FACCNT Unauthorized attempts to access TOE data or security functions may go undetected.

The O.AUDITS objective counters this threat by requiring the TOE to audit attempts for data accesses and use of TOE functions.

T.SCNCFG Improper security configuration settings may exist in the IT System the TOE monitors.

The O.IDSCAN objective counters this threat by requiring a TOE, that contains a Scanner, collect and store static configuration information that might be indicative of a configuration setting change. Static configuration information includes attribute information for targeted objects.

T.SCNMLC Users could execute malicious code on an IT System that the TOE monitors which causes modification of the IT System protected data or undermines the IT System security functions.

The O.IDSCAN objective counters this threat by requiring a TOE, that contains a Scanner, collect and store static configuration information that might be indicative of malicious code.

T.SCNVUL Vulnerabilities may exist in the IT System the TOE monitors.

The O.IDSCAN objective counters this threat by requiring a TOE, that contains a Scanner, collect and store static configuration information that might be indicative of a vulnerability.

T.FALACT The TOE may fail to react to identified or suspected vulnerabilities or inappropriate activity.

The O.RESPON objective ensures the TOE reacts to analytical conclusions about suspected vulnerabilities or inappropriate activity.

T.FALREC The TOE may fail to recognize vulnerabilities or inappropriate activity based on IDS data received from each data source.

The O.IDANLZ objective provides the function that the TOE will recognize vulnerabilities or inappropriate activity from a data source.

T.FALASC The TOE may fail to identify vulnerabilities or inappropriate activity based on association of IDS data received from all data sources.

|          | The O. IDANLZ objective provides the function that the TOE will recognize vulnerabilities or inappropriate activity from multiple data sources. |
|----------|----------------------------------------------------------------------------------------------------|
| T.MISUSE | Unauthorized accesses and activity indicative of misuse may occur on an IT System the TOE monitors.                                             |
|          | The O.AUDITS and O.IDSENS objectives address this threat by requiring a TOE, that contains a Sensor, collect audit and Sensor data.             |
| T.INADVE | Inadvertent activity and access may occur on an IT System the TOE monitors.                                                                     |
|          | The O.AUDITS and O.IDSENS objectives address this threat by requiring a TOE, that contains a Sensor, collect audit and Sensor data.             |
| T.MISACT | Malicious activity, such as introductions of Trojan horses and viruses, may occur on an IT System the TOE monitors.                             |
|          | The O.AUDITS and O.IDSENS objectives address this threat by requiring a TOE, that contains a Sensor, collect audit and Sensor data.             |

## 4.4.4 Rationale For Organizational Security Policy Coverage

This section provides a justification that for each organizational security policy, the security objectives address the OSP.

| P.DETECT | Static configuration information that might be indicative of the potential<br>for a future intrusion or the occurrence of a past intrusion of an IT System<br>or events that are indicative of inappropriate activity that may have<br>resulted from misuse, access, or malicious activity of IT System assets<br>must be collected. |
|----------|----------------------------------------------------------------------------------------------------|
|          | The O.AUDITS, O.IDSENS, and O.IDSCAN objectives address this policy by requiring collection of audit, Sensor, and Scanner data. The OE.TIME objective ensures that the operational environment provide reliable time stamps to the TOE for association with an audit record.                                                         |
| P.ANALYZ | Analytical processes and information to derive conclusions about<br>intrusions (past, present, or future) must be applied to IDS data and<br>appropriate response actions taken.                                                                                                    |
|          | The O.IDANLZ objective requires analytical processes be applied to data collected from Sensors and Scanners.                                                                                                    |
| P.MANAGE | The TOE shall only be managed by authorized users.                                                                                                    |
|          | The OE.PERSON objective ensures competent administrators will manage<br>the TOE and the O.EADMIN objective ensures there is a set of functions<br>for administrators to use. The OE.INSTAL objective supports the<br>OE.PERSON objective by ensuring administrator follow all provided                                               |

documentation and maintain the security policy. The O.IDAUTH objective provides for authentication of users prior to any TOE function accesses. The O.ACCESS objective builds upon the O.IDAUTH objective by only permitting authorized users to access TOE functions. The OE.CREDEN objective requires administrators to protect all authentication data. The O.PROTCT objective addresses this policy by providing TOE self-protection.

P.ACCESS All data collected and produced by the TOE shall only be used for authorized purposes.

The O.IDAUTH objective provides for authentication of users prior to any TOE function accesses. The O.ACCESS objective builds upon the O.IDAUTH objective by only permitting authorized users to access TOE functions. The O.PROTCT objective addresses this policy by providing TOE self-protection. The OE.AUDIT\_PROTECTION objective ensures that the operational environment provide the capability to protect audit information.

P.ACCACT Users of the TOE shall be accountable for their actions within the IDS.

The O.AUDITS objective implements this policy by requiring auditing of all data accesses and use of TOE functions. The O.IDAUTH objective supports this objective by ensuring each user is uniquely identified and authenticated. The OE.TIME objective ensures that the operational environment provide reliable time stamps to the TOE for association with an audit record. The OE.AUDIT\_SORT objective ensures that the operational environment provide the capability to sort audit information.

P.INTGTY Data collected and produced by the TOE shall be protected from modification.

The O.INTEGR objective ensures the protection of data from modification.

P. PROTCT The TOE shall be protected from unauthorized accesses and disruptions of TOE data and functions.

The O.OFLOWS objective counters this policy by requiring the TOE handle disruptions. The OE.PHYCAL objective protects the TOE from unauthorized physical modifications.

# 5 Extended Components Definition

This section defines the newly defined components (also known as extended components) used to define the security requirements for this ST. The extended components defined in this section are based on the existing CC Part 2 SFRs.

## 5.1 Class FPT: Protection of the TSF

The FPT class, as defined in CC Part 2, addresses requirements for functions providing integrity of TSF data and providing integrity and management of mechanisms that constitute the TSF.

The requirements defined in this class have no dependencies since the stated requirements embody all the necessary security functions.

## 5.1.1 Time stamps (FPT\_STM)

This family, as defined in CC Part 2, defines requirements for reliable time stamp functions for the TOE.

Management: FPT\_STM\_EXT.1

There are no management functions foreseen.

Audit: FPT\_STM\_EXT.1

There are no auditable events foreseen.

## 5.1.1.1 FPT\_STM\_EXT.1.1 Reliable time stamps from the environment

This extended requirement is necessary since a CC Part 2 SFR does not exist that requires that the TOE obtain a time stamp from the operating environment for use by the TOE.

Hierarchical to: No other components.

Dependencies: No dependencies.

FPT\_STM\_EXT.1.1 The TOE shall be able to obtain a time stamp from the operating environment for the TOE's use:

## 5.2 Class IDS: Intrusion Detection System

An IDS class was created to specifically address the data collected and analyzed by an IDS. The Security Audit class of the CC (FAU) was used as a model for creating these requirements. The purpose of this functional class is to address the unique nature of IDS data and provide for requirements about collecting, reviewing and managing the data.

The requirements defined in this class have no dependencies since the stated requirements embody all the necessary security functions.

## 5.2.1 System Data Collection (IDS\_SDC)

This family defines requirements for collecting system data information from targeted IT system resources. This family has one component: IDS\_SDC.1

Management: IDS\_SDC.1

The following actions could be considered for the management functions in FMT:

• Modifying the behaviour of system data collection.

Audit: IDS\_SDC.1

There are no auditable events foreseen.

## 5.2.1.1 IDS\_SDC.1 System Data Collection

This extended requirement is necessary since a CC Part 2 SFR does not exist that allows for the collection of information on system data from targeted IT system resources.

Hierarchical to: No other components.

Dependencies: No dependencies.

IDS\_SDC.1.1 The System shall be able to collect the following information from the targeted IT System resource(s):

- a) [selection: Start-up and shutdown, identification and authentication events, data accesses, service requests, network traffic, security configuration changes, data introduction, detected malicious code, access control configuration, service configuration, authentication configuration., accountability policy configuration, detected known vulnerabilities]; and
- b) [assignment: other specifically defined events].

Application Note: The ST will define the components of a System. This requirement indicates that the System must include at least one Sensor or Scanner by requiring a given TOE collect information pertaining to at least one of the selections in bullet **a** above. A Sensor would generally collect information pertaining to the following events in bullet a: start-up and shutdown, identification and authentication events, data accesses, service requests, network traffic, security configuration changes, and data introduction. The Scanner would generally collect static configuration information which include the following events in bullet a: detected malicious code, access control configuration, service configuration, authentication configuration., accountability policy configuration, and detected known vulnerabilities. Malicious code includes viruses, worms, simple Trojan horses, etc. Access control configuration includes access control lists, search for writeable files and directories, etc. Service configuration includes identification of network services and/or associated network ports, host services, versions of services, protocols acknowledged by services, etc. Authentication configuration includes cracking passwords, configuration settings (e.g., minimum password length, duration between allowed and required password changes), acceptable authentication means (e.g., NTLM, kerberos), defined guest accounts, account authorisations, etc. Accountability policy configuration includes size of audit trails, whether audit is enabled, what to do when the audit trail fills, etc. Known vulnerabilities is fairly open ended, but may include installed patches, checks for common or default configuration errors, etc.

#### IDS\_SDC.1.2 At a minimum, the System shall collect and record the following information:

- a) Date and time of the event, type of event, subject identity, and the outcome (success or failure) of the event; and
- b) The additional information specified in the *Details* column of Table 3 System Events.

| Component | Event                        | Details                                       |
|-----------|------------------------------|-----------------------------------------------|
| IDS_SDC.1 | Start-up and shutdown        | none                                          |
| IDS_SDC.1 | Identification and           | User identity, location, source               |
|           | authentication events        | address, destination address                  |
| IDS_SDC.1 | Data accesses                | <b>Object IDS, requested access, source</b>   |
|           |                              | address, destination address                  |
| IDS_SDC.1 | Service Requests             | Specific service, source address,             |
|           |                              | destination address                           |
| IDS_SDC.1 | Network traffic              | Protocol, source address, destination         |
|           |                              | address                                       |
| IDS_SDC.1 | Security configuration       | Source address, destination address           |
|           | changes                      |                                               |
| IDS_SDC.1 | Data introduction            | <b>Object IDS, location of object, source</b> |
|           |                              | address, destination address                  |
| IDS_SDC.1 | Start-up and shutdown of     | none                                          |
|           | audit functions              |                                               |
| IDS_SDC.1 | Detected malicious code      | Location, identification of code              |
| IDS_SDC.1 | Access control configuration | Location, access settings                     |
| IDS_SDC.1 | Service configuration        | Service identification (name or port),        |
|           |                              | interface, protocols                          |
| IDS_SDC.1 | Authentication configuration | Account names for cracked                     |
|           |                              | passwords, account policy                     |
|           |                              | parameters                                    |
| IDS_SDC.1 | Accountability policy        | Accountability policy configuration           |
|           | configuration                | parameters                                    |
| IDS_SDC.1 | Detected known               | Identification of the known                   |
|           | vulnerabilities              | vulnerability                                 |

#### **Table 3: System Events**

Application Note: In the case where a Sensor is collecting host-based events, for the identification and authentication event, the source address could be a subject IDS on a local machine and the destination is defined by default. For the data access and data introduction events, the source address could be filename and the destination address may be target location for the file.

Family Application Note: Available results from any component evaluation may be applicable to this requirement.

## 5.2.2 Analyser Analysis (IDS\_ANL)

This family defines requirements for performing analysis function(s) on all IDS data received from the targeted IT system resource(s). This family has one component: IDS\_ANL.1

Management: IDS\_ANL.1

The following actions could be considered for the management functions in FMT:

• Modifying the behaviour of analyzer analysis function(s).

Audit: IDS\_ANL.1

There are no auditable events foreseen.

## 5.2.2.1 IDS\_ANL.1 Analyser analysis

This extended requirement is necessary since a CC Part 2 SFR does not exist that allows for the analysis of information on system data collected from targeted IT system resources.

Hierarchical to: No other components. Dependencies: No dependencies. The System shall perform the following analysis function(s) on all IDS data received: IDS\_ANL.1.1 a) [selection: statistical, signature, integrity]; and b) [assignment: other analytical functions]. Application Note: Statistical analysis involves identifying deviations from normal patterns of behavior. For example, it may involve mean frequencies and measures of variability to identify abnormal usage. Signature analysis involves the use of patterns corresponding to known attacks or misuses of a System. For example, patterns of System settings and user activity can be compared against a database of known attacks. Integrity analysis involves comparing System settings or user activity at some point in time with those of another point in time to detect differences. IDS\_ANL.1.2 The System shall record within each analytical result at least the following information: a) Date and time of the result, type of result, identification of data source; and

- a) Date and time of the result, type of result, identification of data source; an
- b) [assignment: other security relevant information about the result].

Application Note: The analytical conclusions drawn by the analyser should both describe the conclusion and identify the information used to reach the conclusion.

Family Application Note: Available results from any component evaluation may be applicable to this requirement.

## 5.2.3 Analyser react (IDS\_RCT)

This family defines the response to be taken in case of a detected intrusion. This family has one component: IDS\_RCT.1

Management: IDS\_RCT.1

The following actions could be considered for the management functions in FMT:

• Modifying the behaviour of analyzer reaction(s).

Audit: IDS\_RCT.1

There are no auditable events foreseen.

## 5.2.3.1 IDS\_RCT.1 Analyser analysis

This extended requirement is necessary since a CC Part 2 SFR does not exist that requires a response to occur if an intrusion is detected by the TOE.

Hierarchical to: No other components.

Dependencies: No dependencies.

IDS\_RCT.1.1 The System shall send an alarm to [assignment: *alarm destination*] and take [assignment: *appropriate actions*] when an intrusion is detected.

Application Note: There must be an alarm, though the operations should refine the nature of the alarm and define its target (e.g., administrator console, audit log). The Analyser may optionally perform other actions when intrusions are detected; these actions should be defined. An intrusion in this requirement applies to any conclusions reached by the analyser related to past, present, and future intrusions or intrusion potential.

Family Application Note: Available results from any component evaluation may be applicable to this requirement.

## 5.2.4 Restricted Data Review (IDS\_RDR)

This family defines the requirement for tools that should be available to authorized users to assist in reviewing the collected system data. This family has one component: IDS\_RDR.1.

Management: IDS\_RDR.1

There are no management functions foreseen.

Audit: IDS\_RDR.1

There are no auditable events foreseen.

## 5.2.4.1 IDS\_RDR.1 Restricted Data Review

This extended requirement is necessary since a CC Part 2 SFR does not exist that requires a response to occur if an intrusion is detected by the TOE.

| Hierarchical to: | No other components. |
|------------------|----------------------|
|------------------|----------------------|

Dependencies: No dependencies.

| IDS_RDR.1.1 | The System shall provide [assignment: authorised users] with the capability to [assignment: list of System data] from the System data.                                            |  |
|-------------|----------------------------------------------------------------------------------------------------|--|
|             | Application Note: This requirement applies to authorised users of the System.                                                                                                    |  |
| IDS_RDR.1.2 | The System shall provide the System data in a manner suitable for the user to interpret the information.                                                                          |  |
| IDS_RDR.1.3 | The System shall prohibit all users read access to the System data, except those users that have been granted explicit read-access.                                               |  |
|             | Application Note: The System needs to define the authorised users that may view the audit records. These authorised users may or may not be the same as those for a IDS component |  |

Family Application Note: Available results from any component evaluation may be applicable to this requirement. Note that the definition of authorised users and System data may vary from IDS component to IDS component.

## 5.2.5 System Data Storage (IDS\_STG)

This family defines the requiremenst for the TSF to be able to create and maintain a location to

store system data collected from targeted IT system(s). This family has two components: IDS\_STG.1 and IDS\_STG.2.

IDS\_STG.1 Guarantees of System Data Availability, specifies the guarantees that the TSF maintains over the system data given the occurrence of an undesired condition.

IDS\_STG.2 Prevention of System Data Loss, specifies actions in case the location where the system data is stored is full.

Management: IDS\_STG.1

The following actions could be considered for the management functions in FMT:

• Maintenance of the parameters that control the system data storage capability.

Management: IDS\_STG.2

The following actions could be considered for the management functions in FMT:

• Maintenance (deletion, modification, addition) of actions to be taken in case of system data storage failure.

Audit: IDS\_STG.1

There are no auditable events foreseen.

Audit: IDS\_STG.2

The following actions should be auditable if IDS\_SDC System Data Collection is included in the PP/ST:

• Basic: Actions taken due to the system data storage failure.

## 5.2.5.1 IDS\_STG.1 Guarantee of System Data Availability

This extended requirement is necessary since a CC Part 2 SFR does not exist that requires a response to occur if an intrusion is detected by the TOE.

Hierarchical to: No other components.

|               | r i i i i                                                                                                    |
|---------------|----------------------------------------------------------------------------------------------------|
| Dependencies: | No dependencies.                                                                                                    |
| IDS_STG.1.1   | The System shall protect the stored System data from unauthorised deletion.                                                                                                    |
| IDS_STG.1.2   | The System shall protect the stored System data from modification.                                                                                                    |
|               | Application Note: Authorised deletion of data is not considered a modification of System data in this context. This requirement applies to the actual content of the System data, which should be protected from any modifications. |
| IDS_STG.1.3   | The System shall ensure that [assignment: <i>metric for saving System data</i> ] System data will be maintained when the following conditions occur: [selection: System data storage exhaustion, failure, attack].                  |
|               | Application Note: The amount of System data that could be lost under the identified scenarios needs to be defined.                                                                                                    |
|               |                                                                                                    |

Family Application Note: Available results from any component evaluation may be applicable to this requirement. Each component must protect its data while it controls the data. Additional analysis would be required to address any new data, beyond that previously defined in individual components.

## 5.2.5.2 IDS\_STG.2 Prevention of System Data loss

This extended requirement is necessary since a CC Part 2 SFR does not exist that requires a response to occur if an intrusion is detected by the TOE.

Dependencies: No dependencies.

IDS\_STG.2.1 The System shall [selection: 'ignore System data', 'prevent System data, except those taken by the authorised user with special rights', 'overwrite the oldest stored System data '] and send an alarm if the storage capacity has been reached.

Family Application Note: Available results from any component evaluation may be applicable to this requirement. However, the System must take into account the relationships between components and address how the reaction of any given IDS component may affect any other in the System context.

# **6** Security Requirements

The security requirements that are levied on the TOE are specified in this section of the ST.

| TOE Security Functional Requirements (from CC Part 2) |                                             |  |
|-------------------------------------------------------|---------------------------------------------|--|
| FAU_GEN.1                                             | Audit data generation                       |  |
| FAU_SAR.1                                             | Audit review                                |  |
| FAU_SAR.2                                             | Restricted audit review                     |  |
| FAU_SAR.3                                             | Selectable audit review                     |  |
| FAU_SEL.1                                             | Selective audit                             |  |
| FAU_STG.2                                             | Guarantees of audit data availability       |  |
| FAU_STG.4                                             | Prevention of audit data loss               |  |
| FCS_CKM.1                                             | Cryptographic key generation                |  |
| FCS_CKM.4                                             | Cryptographic key destruction               |  |
| FCS_COP.1a-d                                          | Cryptographic operation                     |  |
| FDP_ACC.2                                             | Complete access control                     |  |
| FDP_ACF.1                                             | Security attribute based access control     |  |
| FIA_AFL.1                                             | Authentication failure handling             |  |
| FIA_ATD.1                                             | User attribute definition                   |  |
| FIA_SOS.1                                             | Verification of secrets                     |  |
| FIA_UAU.1                                             | Timing of authentication with a third party |  |
| FIA_UID.1                                             | Timing of identification with a third party |  |
| FMT_MOF.1a-c                                          | Management of security functions behavior   |  |
| FMT_MSA.1                                             | Management of security attributes           |  |
| FMT_MSA.3                                             | Static attribute initialization             |  |
| FMT_MTD.1                                             | Management of TSF data                      |  |
| FMT_SMF.1                                             | Specification of management functions       |  |
| FMT_SMR.1                                             | Security roles                              |  |
| FPT_ITT.1                                             | Basic internal TSF data transfer protection |  |
| FTA_SSL.4                                             | User-initiated termination                  |  |

| Extended Security Functional Requirements |                                           |  |
|-------------------------------------------|-------------------------------------------|--|
| FPT_STM_EXT.1                             | Reliable time stamps from the environment |  |
| IDS_SDC.1                                 | System data collection                    |  |
| IDS_ANL.1                                 | Analyzer analysis                         |  |
| IDS_RCT.1                                 | Analyzer react                            |  |
| IDS_RDR.1                                 | Restricted data review                    |  |
| IDS_STG.1                                 | Guarantee of system data availability     |  |
| IDS_STG.2                                 | Prevention of system data loss            |  |

**Table 4: Security Functional Requirements** 

## 6.1 Conventions

The CC defines four operations on security functional requirements. The conventions below define the conventions used in this ST to identify the operations completed in this ST by the ST author..

| Assignment made in ST: | indicated with bold text                                                                                           |  |
|------------------------|----------------------------------------------------------------------------------------------------|--|
| Selection made in ST:  | indicated with underlined text                                                                                     |  |
| Refinement made in ST: | additions indicated with bold text and italics                                                                     |  |
|                        | deletions indicated with strike-through <del>bold text and italics</del>                                           |  |
| Iteration made in ST:  | indicated with typical CC requirement naming followed by a lower case letter for each iteration (e.g., FMT_MSA.1a) |  |

## 6.2 Security Functional Requirements

## 6.2.1 Security audit (FAU)

## 6.2.1.1 FAU\_GEN.1 Audit data generation

FAU\_GEN.1.1 The TSF shall be able to generate an audit record of the following auditable events:

- a) Start-up and shutdown of the audit functions;
- b) All auditable events for the <u>basic</u> level of audit; and
- c) Access to the System and access to the TOE and System data, *TOE integrity checks on monitored nodes*.

Application Note: The auditable events for the basic level of auditing are included in Table 5: Auditable Events.

| Component | Event                                    | Details |
|-----------|------------------------------------------|---------|
| FAU_GEN.1 | Start-up and shutdown of audit functions |         |

| Component        | Event                                                  | Details                 |
|------------------|--------------------------------------------------------|-------------------------|
| FAU_GEN.1        | Access to System                                       |                         |
| FAU_GEN.1        | Access to the TOE and System data                      | Object IDS, Requested   |
|                  |                                                        | access                  |
| FAU_GEN.1        | TOE integrity checks on monitored nodes.               |                         |
| FAU_SAR.1        | Reading of information from the audit records          |                         |
| FAU_SAR.2        | Unsuccessful attempts to read information from the     |                         |
|                  | audit records                                          |                         |
| FAU_SEL.1        | All modifications to the audit configuration that      |                         |
|                  | occur while the audit collection functions are         |                         |
|                  | operating                                              |                         |
| FIA_UAU.1        | All use of the authentication mechanism                | User identity, location |
| FIA_UID.1        | All use of the user identification mechanism           | User identity, location |
| FMT_MOF.1a, b, c | All modifications in the behavior of the functions of  |                         |
|                  | the TSF                                                |                         |
| FMT_MTD.1        | All modifications to the values of TSF data            |                         |
| FMT_SMR.1        | Modifications to the group of users that are part of a | User identity           |
|                  | role                                                   |                         |
| FIA_AFL.1        | The reaching of the threshold for the unsuccessful     |                         |
|                  | authentication attempts and the actions taken and      |                         |
|                  | the subsequent, if appropriate, restoration to the     |                         |
|                  | normal state.                                          |                         |
| FDP_ACF.1        | All requests to perform an operation on an object      | Object identity being   |
|                  | covered by the SFP.                                    | accessed                |
| FMT_MSA.1        | All modifications of the values of security attributes |                         |
| FMT_SMF.1        | Use of the management functions                        |                         |

#### **Table 5: Auditable Events**

ST Application Note: For the basic level of auditing of FMT\_MSA.3, the CC Part 2 requires the following actions be audited: 1) modifications of the default setting of permissive or restrictive rules and 2) all modifications of the initial values of security attributes to be audited. As noted in FMT\_MSA.3 below, the TOE does not allow alternative initial values to be specified when an object or information is created, so this is not an auditable event for the TOE.

Application Note: The IDS\_SDC and IDS\_ANL requirements address the recording of results from IDS scanning, sensing, and analyzing tasks (i.e., System data).

FAU\_GEN.1.2 The TSF shall record within each audit record at least the following information:

- a) Date and time of the event, type of event, subject identity (if applicable), and the outcome (success or failure) of the event; and
- b) For each audit event type, based on the auditable event definitions of the functional components included in the PP/ST, **the additional information specified in the Details column of Table 5: Auditable Events**.

#### 6.2.1.2 FAU\_SAR.1 Audit review

- FAU\_SAR.1.1 The TSF shall provide **Administrator role and a user with both Load Log Manager and Delete Log Message permission** with the capability to read **all audit information** from the audit records.
- FAU\_SAR.1.2 The TSF shall provide the audit records in a manner suitable for the user to interpret the information.

## 6.2.1.3 FAU\_SAR.2 Restricted audit review

FAU\_SAR.2.1 The TSF shall prohibit all users read access to the audit records, except those users that have been granted explicit read-access.

### 6.2.1.4 FAU\_SAR.3 Selectable audit review

FAU\_SAR.3.1 The TSF shall provide the ability to perform **sorting** of audit data based on **date and time**, **subject identity**, **type of event**, **and success or failure of related event**.

### 6.2.1.5 FAU\_SEL.1 Selective audit

- FAU\_SEL.1 The TSF shall be able to select the set of events to be audited from the set of auditable events based on the following attributes:
  - a) event type
  - b) None.

#### 6.2.1.6 FAU\_STG.2 Guarantees of audit data availability

- FAU\_STG.2.1 The TSF shall protect the stored audit records in the audit trail from unauthorised deletion.
- FAU\_STG.2.2 The TSF shall be able to *prevent* unauthorised modifications to the stored audit records in the audit trail.
- FAU\_STG.2.3 The TSF shall ensure that **all** stored audit records will be maintained when the following conditions occur: <u>audit storage exhaustion</u>.

#### 6.2.1.7 FAU\_STG.4 Prevention of audit data loss

FAU\_STG.4.1 The TSF shall prevent audited events, except those taken by the authorised user with special rights and **send an alarm** if the audit trail is full.

## 6.2.2 Cryptographic Support (FCS)<sup>17</sup>

#### 6.2.2.1 FCS\_CKM.1 Cryptographic Key Generation

FCS\_CKM.1.1 The TSF shall generate *asymmetric* cryptographic keys in accordance with a specified cryptographic key generation algorithm **RSA and ECC schemes** and specified cryptographic key sizes **2048**, **3072 bits for RSA and P-256**, **P-384**, **P-521 for ECC** that meet the following: **FIPS PUB 186-4**, "Digital Signature Standard (DSS)" (Appendix B.3for RSA and Appendix B.4 for ECC).

## 6.2.2.2 FCS\_CKM.4 Cryptographic Key Destruction

FCS\_CKM.4.1 The TSF shall destroy cryptographic keys in accordance with a specified cryptographic key destruction method **cryptographic key zeroization method** that

<sup>&</sup>lt;sup>17</sup> The TOE includes a FIPS certified module, BCCM (FIPS certificate number 2768). TE Agent uses OpenSSL, which is not FIPS validated, to create hashes of monitored files.

meet the following: FIPS 140-2.

## 6.2.2.3 FCS\_COP.1a Cryptographic operation (hashing)

FCS\_COP.1.1a The TSF shall perform **cryptographic hashing operations** in accordance with a specified cryptographic algorithm **SHA-1**, **SHA-224**, **SHA-256**, **SHA-384**, **SHA-512** and cryptographic key sizes **not applicable**<sup>18</sup> that meet the following: **FIPS Pub 180-3**, "Secure Hash Standard".

ST Application Note: The TSF includes two cryptographic implementations of these hashing operations. The BCCM provides all hashing operations except for file attribute hashing.

#### 6.2.2.4 FCS\_COP.1b Cryptographic operation (encryption/decryption)

FCS\_COP.1.1b The TSF shall perform **encryption/decryption** in accordance with a specified cryptographic algorithm **AES operating in CBC, and GCM mode** and cryptographic key sizes **128, 192, and 256 bits** that meet the following: **FIPS Pub 197, "Advanced Encryption Standard (AES)**".

#### 6.2.2.5 FCS\_COP.1c Cryptographic operation (RSA signature services)

FCS\_COP.1.1cThe TSF shall perform RSA digital signature generation and verification in<br/>accordance with a specified cryptographic algorithm RSA Digital Signature<br/>Algorithm and cryptographic key sizes 2048 and 3072 bits that meet the following:<br/>FIPS Pub 186-4, "Digital Signature Standard (DSS)".

#### 6.2.2.6 FCS\_COP.1d Cryptographic operation (message authentication code)

FCS\_COP.1.1d The TSF shall perform **message authentication code operations** in accordance with a specified cryptographic algorithm **HMAC-SHA-1**, **HMAC-SHA-256** and cryptographic key sizes **32-byte** that meet the following: **FIPS Pub 198-1**, "The **Keyed-Hash Message Authentication Code**" and **FIPS Pub 180-3**, "Secure Hash Standard".

#### 6.2.3 User data protection (FDP)

#### 6.2.3.1 FDP\_ACC.2 Complete access control

FDP\_ACC.2.1 The TSF shall enforce the **Discretionary Access Control Policy** on

Server Subjects: All server users;

Server Objects: nodes and node groups, rules and rule groups, actions and action groups, tasks and task groups, TE policies, policy tests and policy test groups

and all operations among subjects and objects covered by the SFP.

FDP\_ACC.2.2 The TSF shall ensure that all operations between any subject controlled by the TSF and any object controlled by the TSF are covered by an access control SFP.

<sup>&</sup>lt;sup>18</sup> SHA-1 does not use cryptographic keys in its calculation. The message digest size is 160, 224, 256, 384, or 512 bits, depending upon the algorithm.

#### 6.2.3.2 FDP\_ACF.1 Security attribute based access control

FDP\_ACF.1.1 The TSF shall enforce the **Discretionary Access Control Policy** on objects based on the following:

Server subject attributes: user identity, group memberships and user roles

Server object attributes: access controls (ACs) (which is comprised of user identity or group membership and the assigned user role pair).

- FDP\_ACF.1.2 The TSF shall enforce the following rules to determine if an operation among controlled subjects and controlled objects is allowed:
  - a) If an AC has not be created for the TE object or any of the groups containing the TE object and if the user role grants the requesting user identity the requested access, the requested access is allowed;
  - b) If the AC (via the assigned user role) grants the requesting user identity the requested access, the requested access is allowed;
  - c) If the user identity is a member of a group and the AC grants the group the permissions of the user role in a matching TE object's access control, and the permission grants the requested access, the requested access is allowed;
  - d) Otherwise access is denied, unless access is explicitly authorized in accordance with the rules specified in FDP\_ACF.1.3.
- FDP\_ACF.1.3 The TSF shall explicitly authorize access of subjects to objects based on the following additional rules:
  - a) If the server subject is the default administrator account, the requested access is allowed.
- FDP\_ACF.1.4 The TSF shall explicitly deny access of subjects to objects based on the following additional rules: **none**.
- 6.2.4 Identification and authentication (FIA)

#### 6.2.4.1 FIA\_AFL.1 Authentication failure handling

- FIA\_AFL.1.1 The TSF shall detect when <u>an administrator configurable positive integer within a</u> <u>settable, non-zero number</u> of unsuccessful authentication attempts occur related to administrative user logins.
- FIA\_AFL.1.2 When the defined number of unsuccessful authentication attempts has been <u>surpassed</u>, the TSF shall lock out the user account for a settable number of minutes and if configured, send an e-mail notification to the user.

#### 6.2.4.2 FIA\_ATD.1 User attribute definition

- FIA\_ATD.1.1 The TSF shall maintain the following list of security attributes belonging to individual users:
  - a) User identity
  - b) Authentication data
  - c) User permissions
  - d) User group memberships

e) Role.

### 6.2.4.3 FIA\_SOS.1 Verification of secrets

- FIA\_SOS.1.1 The TSF shall provide a mechanism to verify that secrets meet **the following passwords complexity requirements:** 
  - Minimum password length 8 or greater
  - Minimum number of numeric characters 1 or greater
  - Minimum number of uppercase characters 1 or greater
  - Minimum number of non-alphanumeric characters 1 or greater.
  - Not reuse any of the user's previous 100 passwords.

#### 6.2.4.4 FIA\_UAU.1 Timing of authentication with a third party

- FIA\_UAU.1.1 The TSF shall allow **SOAP locale management, twtool URL generation, twtool, common option settings, twtool version display, twtool help** on behalf of the user to be performed before the user is authenticated.
- FIA\_UAU.1.2 The TSF shall require each user to be successfully authenticated before allowing any other TSF-mediated actions on behalf of that user.

#### 6.2.4.5 FIA\_UID.1 Timing of identification with a third party

- FIA\_UID.1.1 The TSF shall allow **SOAP locale management, twtool URL generation, twtool, common option settings, twtool version display, twtool help** on behalf of the user to be performed before the user is identified.
- FIA\_UID.1.2 The TSF shall require each user to be successfully identified before allowing any other TSF-mediated actions on behalf of that user.
- 6.2.5 Security management (FMT)

#### 6.2.5.1 FMT\_MOF.1a Management of security functions behavior

FMT\_MOF.1.1a The TSF shall restrict the ability to <u>modify the behavior of</u> the functions of System data collection, analysis and reaction to authorised system administrators.

#### 6.2.5.2 FMT\_MOF.1b Management of security functions behavior

FMT\_MOF.1.1b The TSF shall restrict the ability to <u>disable</u>, <u>enable</u> the functions **related to the specification of integrity check rules** to **authorised system administrators**.

> Application Note: For TE, the ability to enable integrity check rules is interpreted as the ability to execute an integrity check. The ability to disable integrity check rules is interpreted as the ability to perform an operation that causes the check to not execute, such as to delete the rules, delete the elements or disable a scheduled task.

#### 6.2.5.3 FMT\_MOF.1c Management of security functions behavior

#### FMT\_MOF.1.1c The TSF shall restrict the ability to <u>disable</u>, <u>enable</u> the functions **related to the specification of integrity check actions** to **authorised system administrators**.

Application Note: For TE, the ability to enable integrity check action is interpreted as

the ability to execute an action, directly or indirectly. The ability to disable integrity check actions is interpreted as the ability to perform an operation that causes the action to not be used, such as to delete the action, or disable a scheduled task.

#### 6.2.5.4 FMT\_MSA.1 Management of security attributes

FMT\_MSA.1.1 The TSF shall enforce the **Discretionary Access Control Policy** to restrict the ability to <u>query, modify, delete</u> the security attributes **ACs** to **Administrator, and users** with the appropriate Create ACL permission.

#### 6.2.5.5 FMT\_MSA.3 Static attribute initialization

- FMT\_MSA.3.1 The TSF shall enforce the **Discretionary Access Control Policy** to provide <u>permissive</u> default values for security attributes that are used to enforce the SFP.
- FMT\_MSA.3.2 The TSF shall allow *the* no user role to specify alternative initial values to override the default values when an object or information is created.

#### 6.2.5.6 FMT\_MTD.1 Management of TSF data

FMT\_MTD.1.1 The TSF shall restrict the ability to <u>query</u>, <u>and add</u> the **System and audit data** *and shall restrict the ability to <u>query</u>, <u>create and modify</u> all other TOE data to the roles as defined in Table 6.* 

| Role                                                                                                   | Action | TOE Data              |
|----------------------------------------------------------------------------------------------------|--------|-----------------------|
| Administrator,                                                                                         | modify | integrity check rules |
| Power User                                                                                             | mouny  |                       |
| Rule Manager                                                                                           |        |                       |
| Users with the associated Rule Management Link and Load permissions and the corresponding permissions: |        |                       |
| To create, Create                                                                                      |        |                       |
| To create command output rules, Create and Create<br>Command Output Rules                              |        |                       |
| To delete, Delete                                                                                      |        |                       |
| To update, Update                                                                                      |        |                       |
| To update command output rules, Update and Update<br>Command Output Rules                              |        |                       |
| Administrator                                                                                          | query  | integrity check rules |
| Power User                                                                                             | query  |                       |
| Rule Manager                                                                                           |        |                       |
| Rule User                                                                                              |        |                       |
| Monitor User                                                                                           |        |                       |
| Regular User                                                                                           |        |                       |
| Users with Rule Management Load permission                                                             |        |                       |

| Role                                                                                                    | Action | TOE Data                                                         |
|----------------------------------------------------------------------------------------------------|--------|------------------------------------------------------------------|
| Administrator                                                                                                    | modify | integrity check actions                                          |
| Power User                                                                                                    |        |                                                                  |
| Users with the associated Action Management Load permission and the corresponding permissions:                                                             |        |                                                                  |
| To create, Create, Create Execution Actions, and Link                                                                                                    |        |                                                                  |
| To delete, Delete and Link                                                                                                    |        |                                                                  |
| To update, Update, Update Execution Actions, and Link                                                                                                    |        |                                                                  |
| To update (move around file hierarchy), Update,<br>Update Execution Output Rules, and Link                                                                 |        |                                                                  |
| Administrator                                                                                                    | query  | integrity check actions                                          |
| Power User                                                                                                    | 1      |                                                                  |
| Monitor User                                                                                                    |        |                                                                  |
| Regular User                                                                                                    |        |                                                                  |
| Users with the Action Management Load permission                                                                                                    |        |                                                                  |
| Not allowed for any role                                                                                                    | modify | current attributes of elements collected from nodes              |
| Administrator                                                                                                    | query  | current attributes of elements collected                         |
| Power User                                                                                                    | query  | from nodes                                                       |
| Monitor User                                                                                                    |        |                                                                  |
| Regular User                                                                                                    |        |                                                                  |
| Users with the Node Management Load and View permission                                                                                                    |        |                                                                  |
| Administrator                                                                                                    | create | user security attributes and user role                           |
| User Administrator                                                                                                    | modify | membership                                                       |
| Users with the User Management Load permission and<br>the corresponding User Management permissions, if<br>applicable: Create, Delete, Update permissions. | query  |                                                                  |
| Administrator                                                                                                    | query  | all integrity check 'User' reports stored                        |
|                                                                                                    | modify | on the server                                                    |
| Power User                                                                                                    | create | their own integrity check 'User'                                 |
| Regular User                                                                                                    |        | reports stored on the server                                     |
| Monitor User                                                                                                    |        |                                                                  |
| Users with the Report Management Load permission                                                                                                    |        |                                                                  |
| Monitor User<br>Users with the Report Management Load permission                                                                                           | modify | their own integrity check 'User'<br>reports stored on the server |

| Role                                                                                                    | Action          | TOE Data                                                 |
|----------------------------------------------------------------------------------------------------|-----------------|----------------------------------------------------------|
| Administrator<br>Users with the Report Management permissions: Load<br>and Manage System Reports                       | modify          | integrity check 'System' reports stored<br>on the server |
| Administrator<br>Power User<br>Monitor User<br>Regular User<br>Users with the Report Management Load permission        | query           | integrity check reports stored on the server             |
| Not allowed for any role                                                                                               | add             | audit data (SAL messages) stored on the server           |
| Administrator<br>Users with Load Log Manager and Delete Log Message<br>permissions                                     | query<br>delete | audit data (SAL messages) stored on the server           |
| Administrator<br>Power User<br>Monitor User<br>Regular User<br>Users with Node Management Load and View<br>permissions | query           | System data                                              |
| Not allowed for any role                                                                                               | add             | System data                                              |
| Administrator<br>users with the Miscellaneous Manage Login Methods<br>permission                                       | modify<br>query | login method and authentication settings                 |
| Administrator<br>Power User<br>Monitor User<br>Regular User<br>Users with Node Management Load and View<br>permissions | query           | Local Variable                                           |
| Administrator<br>Power User<br>Users with the Create Variable and Node Management<br>Load and View permission          | create          | Local Variable                                           |
| Administrator<br>Power User<br>Users with the Update Variable and Node Management<br>Load and View permission          | modify          | Local Variable                                           |

| Role                                                                                      | Action | TOE Data                |
|-------------------------------------------------------------------------------------------|--------|-------------------------|
| Administrator                                                                             | delete | Local Variable          |
| Power User                                                                                |        |                         |
| Users with the Delete Variable permission and Node<br>Management Load and View permission |        |                         |
| Administrator                                                                             | query  | Global Variable         |
| Power User                                                                                |        |                         |
| Users with Load Variable permissions                                                      |        |                         |
| Administrator                                                                             | create | Global Variable         |
| Power User                                                                                |        |                         |
| Users with the Create Variable permission                                                 |        |                         |
| Administrator                                                                             | modify | Global Variable         |
| Power User                                                                                |        |                         |
| Users with the Update Variable permission                                                 |        |                         |
| Administrator                                                                             | delete | Global Variable         |
| Power User                                                                                |        |                         |
| Users with the Delete Variable permission                                                 |        |                         |
| Administrator                                                                             | create | Remediation Work Orders |
| Power User                                                                                | modify |                         |
| Users with the permissions to create, update, delete, close, assign remediation jobs      | query  |                         |
| Users with the permission to approve remediation actions-                                 |        |                         |

#### Table 6: TOE Management

## 6.2.5.7 FMT\_SMF.1 Specification of Management Functions

FMT\_SMF.1.1 The TSF shall be capable of performing the following management functions:

- management of System data collection, analysis and reaction
- specification of integrity check rules
- specification of integrity check actions
- management of access control security attributes
- management of TOE data..

## 6.2.5.8 FMT\_SMR.1 Security roles

FMT\_SMR.1.1The TSF shall maintain the *following* roles User Administrator, authorised system<br/>administrators<sup>19</sup>, Administrator, Monitor User, Policy Manager, Policy User,

<sup>&</sup>lt;sup>19</sup> Users assigned any role or permission, except User Administrator, are considered authorised system

#### Power User, Regular User, Rule Manager, and Rule User.

FMT\_SMR.1.2 The TSF shall be able to associate users with roles.

#### 6.2.6 Protection of the TSF (FPT)

#### 6.2.6.1 FPT\_ITT.1 Basic internal TSF data transfer protection

FPT\_ITT.1.1 The TSF shall protect TSF data from <u>disclosure</u>, <u>modification</u> when it is transmitted between separate parts of the TOE.

#### 6.2.6.2 FPT\_STM\_EXT.1 Reliable time stamps from the environment

FPT\_STM\_EXT.1.1 The TOE shall be able to obtain a time stamp from the operating environment for the TOE's use.

#### 6.2.7 TOE access (FTA)

#### 6.2.7.1 FTA\_SSL.4 User-initiated termination

**FTA\_SSL.4.1** The TSF shall allow user-initiated termination of the user's own interactive session.

#### 6.2.8 Intrusion Detection System (IDS)

#### 6.2.8.1 IDS\_SDC.1 System Data Collection

IDS\_SDC.1.1 The System shall be able to collect the following information from the targeted IT System resource(s):

- a) <u>Data accesses, security configuration changes, data introduction, access control</u> <u>configuration, authentication configuration.</u>, accountability policy configuration; and
- b) none.
- IDS\_SDC.1.2 At a minimum, the System shall collect and record the following information:
  - a) Date and time of the event, type of event, subject identity, and the outcome (success or failure) of the event; and
  - b) The additional information specified in the *Details* column of Table 7 System Events.

| Component | Event                          | Details                                |
|-----------|--------------------------------|----------------------------------------|
| IDS_SDC.1 | Data accesses                  | Object IDS, requested access, source   |
|           |                                | address, destination address           |
| IDS_SDC.1 | Security configuration changes | Source address, destination address]   |
| IDS_SDC.1 | Data introduction              | Object IDS, location of object, source |
|           |                                | address, destination address]          |
| IDS_SDC.1 | Access control configuration   | Location, access settings]             |

Administrators.

| Component | Event                        | Details                                                                      |
|-----------|------------------------------|------------------------------------------------------------------------------|
| IDS_SDC.1 | Authentication configuration | Account names for cracked passwords, account policy parameters <sup>20</sup> |
| IDS_SDC.1 | Accountability policy        | Accountability policy configuration                                          |
|           | configuration                | parameters                                                                   |

#### **Table 7: System Events**

#### 6.2.8.2 IDS\_ANL.1 Analyser analysis

- IDS\_ANL.1.1 The System shall perform the following analysis function(s) on all IDS data received:
  - a) <u>integrity</u>; and
  - b) policy compliance tests.
- IDS\_ANL.1.2 The System shall record within each analytical result at least the following information:
  - a) Date and time of the result, type of result, identification of data source; and

#### b) For nodes with an Agent installed, the user that made the change.

Application Note: The analytical conclusions drawn by the analyser should both describe the conclusion and identify the information used to reach the conclusion.

#### 6.2.8.3 IDS\_RCT.1 Analyser react

IDS\_RCT.1.1The System shall send an alarm to any of the following as configured by an<br/>administrator: administrator console, administrator email address, SNMP<br/>server, or syslog server and take one or more of the following actions as<br/>configured by an administrator

- a) Execute a command on the TE Agent host operating system
- b) Promote new resource version to be a baseline, or
- c) Restore a changed resource to its baseline

when an intrusion is detected.

#### 6.2.8.4 IDS\_RDR.1 Restricted Data Review

IDS\_RDR.1.1The System shall provide Administrator, Power User, Monitor User, Regular<br/>User with the capability to read all System data from the System data.

Application Note: This requirement applies to authorised users of the System. The requirement is left open for the writers of the ST to define which authorised users may access what System data.

IDS\_RDR.1.2 The System shall provide the System data in a manner suitable for the user to interpret the information.

#### IDS\_RDR.1.3 The System shall prohibit all users read access to the System data, except those users

<sup>&</sup>lt;sup>20</sup> The TOE collects information on user account configuration changes, such as minimum password length settings, but does not collect cracking password information.

that have been granted explicit read-access.

Application Note: The System needs to define the authorised users that may view the audit records. These authorised users may or may not be the same as those for a IDS component

## 6.2.8.5 IDS\_STG.1 Guarantee of System Data Availability

- IDS\_STG.1.1 The System shall protect the stored System data from unauthorised deletion.
- IDS\_STG.1.2 The System shall protect the stored System data from modification.
- IDS\_STG.1.3 The System shall ensure that **all stored** System data will be maintained when the following conditions occur: <u>System data storage exhaustion</u>.

## 6.2.8.6 IDS\_STG.2 Prevention of System Data loss

IDS\_STG.2.1 The System shall\_prevent System data, except those taken by the authorised user with special rights and send an alarm if the storage capacity has been reached.

ST Application Note: This System needs to prevent the collection of System data and send an alarm if the storage capacity for the system data is reached.

## 6.3 TOE Security Assurance Requirements

The Security assurance requirements (SARs) provide grounds for confidence that the TOE meets its security objectives (for example, configuration management, testing, and vulnerability assessment). The table below identifies the security assurance requirements for the TOE drawn from CC Part 3: Security Assurance Requirements that meet an Evaluation Assurance Level 2 augmented with ALC\_FLR.2 as defined by the CC.

| Assurance Class         | Assurance<br>Component ID | Assurance Component Name                    |  |  |  |  |  |
|-------------------------|---------------------------|---------------------------------------------|--|--|--|--|--|
|                         | ADV_ARC.1                 | Security architecture description           |  |  |  |  |  |
| ADV: Development        | ADV_FSP.2                 | Security-enforcing functional specification |  |  |  |  |  |
|                         | ADV_TDS.1                 | Basic design                                |  |  |  |  |  |
| AGD: Guidance           | AGD_OPE.1                 | Operational user guidance                   |  |  |  |  |  |
| documents               | AGD_PRE.1                 | Preparative procedures                      |  |  |  |  |  |
|                         | ALC_CMC.2                 | Use of a CM System                          |  |  |  |  |  |
|                         | ALC_CMS.2                 | Parts of the TOE CM coverage                |  |  |  |  |  |
| ALC: Life-cycle support | ALC_DEL.1                 | Delivery procedures                         |  |  |  |  |  |
|                         | ALC_FLR.2                 | Flaw reporting procedures                   |  |  |  |  |  |
| ASE: Security Target    | ASE_CCL.1                 | Conformance claims                          |  |  |  |  |  |
| evaluation              | ASE_ECD.1                 | Extended components definition              |  |  |  |  |  |

| Assurance Class               | Assurance<br>Component ID | Assurance Component Name      |
|-------------------------------|---------------------------|-------------------------------|
|                               | ASE_INT.1                 | ST introduction               |
|                               | ASE_OBJ.2                 | Security objectives           |
|                               | ASE_REQ.2                 | Derived security requirements |
|                               | ASE_SPD.1                 | Security problem definition   |
|                               | ASE_TSS.1                 | TOE summary specification     |
|                               | ATE_COV.1                 | Evidence of coverage          |
| ATE: Tests                    | ATE_FUN.1                 | Functional testing            |
|                               | ATE_IND.2                 | Independent testing – sample  |
| AVA: Vulnerability assessment | AVA_VAN.2                 | Vulnerability analysis        |

## Table 8: Security Assurance Requirements

## 6.4 Security Requirements Rationale

## 6.4.1 Rationale For Not Satisfying All Dependencies

This section includes a table of all the TOE security functional requirements and their associated dependencies with a rationale for any dependencies that are not satisfied.

| SFR       | Dependencies                           | Met by the TOE?                                                       |
|-----------|----------------------------------------|-----------------------------------------------------------------------|
| FAU_GEN.1 | FPT_STM.1                              | Addressed by OE.TIME on the operational environment and FPT_STM_EXT.1 |
| FAU_SAR.1 | FAU_GEN.1                              | Yes                                                                   |
| FAU_SAR.2 | FAU_SAR.1                              | Yes                                                                   |
| FAU_SAR.3 | FAU_SAR.1                              | Yes                                                                   |
| FAU_SEL.1 | FAU_GEN.1<br>FMT_MTD.1                 | Yes                                                                   |
| FAU_STG.2 | FAU_GEN.1                              | Yes                                                                   |
| FAU_STG.4 | FAU_STG.1                              | Yes, via FAU_STG.2 which is hierarchical to FAU_STG.1                 |
| FCS_CKM.1 | FCS_CKM.2 or<br>FCS_COP.1<br>FCS_CKM.4 | Yes                                                                   |

| FCS_CKM.4        | FDP_ITC.1 or FDP_ITC.2<br>or FCS_CKM.1              | Yes                                                                    |
|------------------|-----------------------------------------------------|------------------------------------------------------------------------|
| FCS_COP.1a-d     | FDP_ITC.1 or FDP_ITC.1<br>or FCS_CKM.1<br>FCS_CKM.4 | Yes                                                                    |
| FDP_ACC.2        | FDP_ACF.1                                           | Yes                                                                    |
| FDP_ACF.1        | FDP_ACC.1<br>FMT_MSA.3                              | Yes, via FDP_ACC.2 which is<br>hierarchical to FDP_ACC.1<br>Yes        |
| FIA_AFL.1        | FIA_UAU.1                                           | Yes                                                                    |
| FIA_ATD.1        | None                                                | N/A                                                                    |
| FIA_SOS.1        | None                                                | N/A                                                                    |
| FIA_UAU.1        | FIA_UID.1                                           | Yes                                                                    |
| FIA_UID.1        | None                                                | N/A                                                                    |
| FMT_MOF.1a, b, c | FMT_SMR.1<br>FMT_SMF.1                              | Yes                                                                    |
| FMT_MSA.1        | FDP_ACC.1 or FDP_IFC.1<br>FMT_SMR.1<br>FMT_SMF.1    | Yes, via FDP_ACC.2 which is<br>hierarchical to FDP_ACC.1<br>Yes<br>Yes |
| FMT_MSA.3        | FMT_MSA.1<br>FMT_SMR.1                              | Yes                                                                    |
| FMT_MTD.1        | FMT_SMR.1<br>FMT_SMF.1                              | Yes                                                                    |
| FMT_SMR.1        | FIA_UID.1                                           | Yes                                                                    |
| FMT_SMF.1        | None                                                | N/A                                                                    |
| FPT_ITT.1        | None                                                | N/A                                                                    |
| FPT_STM_EXT.1    | None                                                | N/A                                                                    |
| FTA_SSL.4        | None                                                | N/A                                                                    |
| IDS_SDC.1        | None                                                | N/A                                                                    |
| IDS_ANL.1        | None                                                | N/A                                                                    |
| IDS_RCT.1        | None                                                | N/A                                                                    |
| IDS_RDR.1        | None                                                | N/A                                                                    |
| IDS_STG.1        | None                                                | N/A                                                                    |
| IDS_STG.2        | None                                                | N/A                                                                    |

Table 9: SFR Dependencies

|              | 0.PROTCT | 0.IDSCAN | O.IDSENS | 0.IDANLZ | O.RESPON | O.EADMIN | 0.ACCESS | 0.IDAUTH | 0.0FLOWS | 0.AUDITS | O.INTEGR | 0.DAC | OE.TIME | OE.AUDIT_SORT | OE.AUDIT_PROTECTION |
|--------------|----------|----------|----------|----------|----------|----------|----------|----------|----------|----------|----------|-------|---------|---------------|---------------------|
| FAU_GEN.1    |          |          |          |          |          |          |          |          |          | Х        |          |       |         |               |                     |
| FAU_SAR.1    |          |          |          |          |          | Х        |          |          |          |          |          |       |         |               |                     |
| FAU_SAR.2    |          |          |          |          |          |          | Х        | Х        |          |          |          |       |         |               |                     |
| FAU_SAR.3    |          |          |          |          |          | Х        |          |          |          |          |          |       |         | Х             |                     |
| FAU_SEL.1    |          |          |          |          |          | Х        |          |          |          | Х        |          |       |         |               |                     |
| FAU_STG.2    | Х        |          |          |          |          |          | Х        | Х        | Х        |          | Х        |       |         |               | Х                   |
| FAU_STG.4    |          |          |          |          |          |          |          |          | Х        | Х        |          |       |         |               |                     |
| FCS_CKM.1    | Х        |          |          |          |          |          |          |          |          |          |          |       |         |               |                     |
| FCS_CKM.4    | Х        |          |          |          |          |          |          |          |          |          |          |       |         |               |                     |
| FCS_COP.1a   | Х        | X        |          | Х        |          |          |          |          |          |          |          |       |         |               |                     |
| FCS_COP.1b-d | Х        |          |          |          |          |          |          |          |          |          |          |       |         |               |                     |
| FDP_ACC.2    |          |          |          |          |          |          |          |          |          |          |          | Х     |         |               |                     |
| FDP_ACF.1    |          |          |          |          |          |          |          |          |          |          |          | Х     |         |               |                     |
| FIA_AFL.1    |          |          |          |          |          |          |          | Х        |          |          |          | Х     |         |               |                     |
| FIA_ATD.1    |          |          |          |          |          |          |          | Х        |          |          |          | Х     |         |               |                     |
| FIA_SOS.1    |          |          |          |          |          |          |          | Х        |          |          |          |       |         |               |                     |
| FIA_UAU.1    |          |          |          |          |          |          | Х        | Х        |          |          |          | Х     |         |               |                     |
| FIA_UID.1    |          |          |          |          |          |          | Х        | Х        |          |          |          | Х     |         |               |                     |
| FMT_MOF.1a   | Х        |          |          |          |          |          | Х        | Х        |          |          |          |       |         |               |                     |
| FMT_MOF.1b   | Х        |          |          |          |          |          | Х        | Х        |          |          |          |       |         |               |                     |
| FMT_MOF.1c   | Х        |          |          |          |          |          | Х        | Х        |          |          |          |       |         |               |                     |
| FMT_MSA.1    | Х        |          |          |          |          |          | Х        |          |          |          |          | Х     |         |               |                     |
| FMT_MSA.3    | Х        |          |          |          |          | Х        | Х        |          |          |          |          | Х     |         |               |                     |
| FMT_MTD.1    | Х        |          |          |          |          |          | Х        | Х        |          |          | Х        |       |         |               |                     |
| FMT_SMF.1    | Х        |          |          |          |          |          | Х        | Х        |          |          | Х        | Х     |         |               |                     |
| FMT_SMR.1    |          |          |          |          |          |          |          | Х        |          |          |          |       |         |               |                     |

## 6.4.2 TOE SFR to TOE Security Objective Tracings

| FPT_ITT.1     | Х |   |   |   |   |   |   |   |   |   | Χ |   |  |
|---------------|---|---|---|---|---|---|---|---|---|---|---|---|--|
| FTA_SSL.4     |   |   |   |   |   | Х | Х |   |   |   |   |   |  |
| ADV_ARC.1     | Х |   |   |   |   | Х |   | Х |   | Χ | Х |   |  |
| FPT_STM_EXT.1 |   |   |   |   |   |   |   |   |   | Χ |   | Х |  |
| IDS_SDC.1     |   | Х | Х |   |   |   |   |   |   |   |   |   |  |
| IDS_ANL.1     |   |   |   | Х |   |   |   |   |   |   |   |   |  |
| IDS_RCT.1     |   |   |   |   | Х |   |   |   |   |   |   |   |  |
| IDS_RDR       |   |   |   |   |   | Х | Х | X |   |   |   |   |  |
| IDS_STG.1     | Х |   |   |   |   |   | Х | X | X |   | Х |   |  |
| IDS_STG.2     |   |   |   |   |   |   |   |   | Х |   |   |   |  |

## Table 10: Mappings between TOE SFRs and Security Objectives

## 6.4.3 TOE SFR Rationale

The following discussion provides detailed evidence of coverage for each security objective.

O.PROTCT The TOE mu

The TOE must protect itself from unauthorized modifications and access to its functions and data.

The TOE is required to protect the audit data from deletion as well as guarantee the availability of the audit data in the event of storage exhaustion, failure or attack [FAU STG.2]. The System is required to protect the System data from any modification and unauthorized deletion, as well as guarantee the availability of the data in the event of storage exhaustion, failure or attack [IDS STG.1]. The TOE is required to provide the ability to restrict managing the behavior of functions of the TOE to authorized users of the TOE [FMT MOF.1a, b, c]. Only authorized administrators of the System may query and add System and audit data, and authorized administrators of the TOE may query and modify all other TOE data [FMT MTD.1]. The TOE restricts the ability to query, modify, or delete ACs to the Administrator [FMT MSA.1]. By default, the TOE creates every server object without an AC. Subsequently, access can be granted to other users, but there is no method to specify access other than the default during creation [FMT MSA.3]. The TOE provides a set of management functions for use by administrators [FMT SMF.1]. The TOE includes the FIPS certified Bouncy Castle Cryptographic Module to provide the cryptography used by the JVM TLS implementation which protects remote communications with the TOE. It performs key generation. kev distribution. kev destruction. hashing. encryption/decryption, public key generation, message authentication code and digital signing [FCS CKM.1, FCS CKM.4, FCS COP.1a-d]. The System must protect the collected data from modification and ensure its integrity when the data is transmitted between distributed TOE

components [FPT\_ITT.1]. The TOE must ensure that all functions are invoked and succeed before each function may proceed [ADV\_ARC.1]. The TSF must be protected from interference that would prevent it from performing its functions [ADV\_ARC.1].

O.IDSCAN The Scanner must collect and store static configuration information that might be indicative of the potential for a future intrusion or the occurrence of a past intrusion of an IT System.

A System containing a Scanner is required to collect and store static configuration information of an IT System. The type of configuration information collected must be defined in the ST [IDS\_SDC.1]. The TOE uses one-way hash function to store static information used to determine the integrity of files and registry entries [FCS\_COP.1a].

O.IDSENS The Sensor must collect and store information about all events that are indicative of inappropriate activity that may have resulted from misuse, access, or malicious activity of IT System assets and the IDS.

A System containing a Sensor is required to collect events indicative of inappropriate activity that may have resulted from misuse, access, or malicious activity of IT System assets of an IT System. These events must be defined in the ST [IDS\_SDC.1].

O.IDANLZ The Analyzer must accept data from IDS Sensors or IDS Scanners and then apply analytical processes and information to derive conclusions about intrusions (past, present, or future).

The Analyzer is required to perform intrusion analysis and generate conclusions [IDS\_ANL.1]. The TOE uses one-way hash function to store static information used to determine the integrity of files and registry entries [FCS\_COP.1a].

O.RESPON The TOE must respond appropriately to analytical conclusions.

The TOE is required to respond accordingly in the event an intrusion is detected [IDS RCT.1].

O.EADMIN The TOE must include a set of functions that allow effective management of its functions and data.

The TOE must provide the ability to review and manage the audit trail of the System [FAU\_SAR.1, FAU\_SEL.1]. By default, the TOE creates every server object without an AC. Subsequently, access can be granted to other users, but there is no method to specify access other than the default during creation [FMT\_MSA.3]. The System must provide the ability for authorized administrators to view all System data collected and produced [IDS\_RDR.1]. The TOE must provide the ability to review and manage the audit trail of the System to include sorting the audit data [FAU\_SAR.3]. The TOE provides the ability for users to terminate their session [FTA\_SSL.4]. The TOE must ensure that all functions are invoked and succeed before each function may proceed [ADV\_ARC.1]. The TSF must be protected from interference that would prevent it from performing its functions [ADV\_ARC.1].

O.ACCESS The TOE must allow authorized users to access only appropriate TOE functions and data.

The TOE is required to restrict the review of audit data to those granted with explicit read-access [FAU SAR.2]. The System is required to restrict the review of System data to those granted with explicit read-access [IDS RDR.1]. The TOE is required to protect the audit data from deletion as well as guarantee the availability of the audit data in the event of storage exhaustion, failure or attack [FAU STG.2]. The System is required to protect the System data from any modification and unauthorized deletion [IDS STG.1]. Users authorized to access the TOE are defined using an identification and authentication process [FIA UID.1, FIA UAU.1]. The TOE is required to provide the ability to restrict managing the behavior of functions of the TOE to authorized users of the TOE [FMT MOF.1a, b, c]. The TOE restricts the ability to query, modify, or delete ACs to the Administrator [FMT MSA.1]. By default, the TOE creates every server object without an AC. Subsequently, access can be granted to other users, but there is no method to specify access other than the default during creation [FMT MSA.3]. Only authorized administrators of the System may query and add System and audit data, and authorized administrators of the TOE may guery and modify all other TOE data [FMT MTD.1]. The TOE provides a set of management functions for use by administrators [FMT SMF.1]. The TOE provides the ability for users to terminate a session with the TOE by logging into the TOE from another entity causing the TOE to terminate the original session [FTA SSL.4]

# O.IDAUTH The TOE must be able to identify and authenticate users prior to allowing access to TOE functions and data.

The TOE is required to restrict the review of audit data to those granted with explicit read-access [FAU\_SAR.2]. The System is required to restrict the review of System data to those granted with explicit read-access [IDS\_RDR.1]. The TOE is required to protect the stored audit records from unauthorized deletion [FAU\_STG.2]. The System is required to protect the System data from any modification and unauthorized deletion, as well as guarantee the availability of the data in the event of storage exhaustion, failure or attack [IDS\_STG.1]. Security attributes of subjects used to enforce the authentication policy of the TOE must be defined [FIA ATD.1]. The TOE provides restrictions on the complexity of

passwords, including password length and password reuse [FIA SOS.1]. Users authorized to access the TOE are defined using an identification and authentication process [FIA UID.1, FIA UAU.1]. The TOE provides the ability to disable (lock out) user accounts after a consecutive number of unsuccessful authentication attempts [FIA AFL.1]. The TOE is required to provide the ability to restrict managing the behavior of functions of the TOE to authorized users of the TOE [FMT MOF.1a, b, c]. Only authorized administrators of the System may query and add System and audit data, and authorized administrators of the TOE may query and modify all other TOE data [FMT MTD.1]. The TOE must be able to recognize the different administrative and user roles that exist for the TOE [FMT SMR.1]. The TOE provides a set of management functions for use by administrators [FMT SMF.1]. The TOE must ensure that all functions are invoked and succeed before each function may proceed [ADV ARC.1]. The TSF must be protected from interference that would prevent it from performing its functions [ADV ARC.1].

O.OFLOWS The TOE must appropriately handle potential audit and System data storage overflows.

The TOE is required to protect the audit data from unauthorized deletion as well as guarantee the availability of the audit data in the event of storage exhaustion, failure or attack [FAU\_STG.2]. The TOE must prevent the loss of audit data in the event the its audit trail is full [FAU\_STG.4]. The System is required to protect the System data from any modification and unauthorized deletion, as well as guarantee the availability of the data in the event of storage exhaustion, failure or attack [IDS\_STG.1]. The System must prevent the loss of audit data in the event its audit trail is full [IDS\_STG.2].

O.AUDITS The TOE must record audit records for data accesses and use of the System functions.

Security-relevant events must be defined and auditable for the TOE [FAU\_GEN.1]. The TOE must provide the capability to select which security-relevant events to audit [FAU.SEL.1]. The TOE must prevent the loss of collected data in the event the its audit trail is full [FAU\_STG.4]. The TOE must ensure that all functions are invoked and succeed before each function may proceed [ADV\_ARC.1]. The TSF must be protected form interference that would prevent it from performing its functions [ADV\_ARC.1]. Time stamps associated with an audit record must be reliable [FPT\_STM\_EXT.1].

O.INTEGR The TOE must ensure the integrity of all audit and System data.

The TOE is required to protect the audit data from unauthorized deletion as well as guarantee the availability of the audit data in the event of storage exhaustion, failure or attack [FAU\_STG.2]. The System is required to protect the System data from any modification and unauthorized deletion [IDS\_STG.1]. Only authorized administrators of the System may query or add audit and System data [FMT\_MTD.1]. The System must protect the collected data from modification and ensure its integrity when the data is transmitted between distributed TOE components [FPT\_ITT.1]. The TOE provides a set of management functions for use by administrators [FMT\_SMF.1]. The TOE must ensure that all functions to protect the data are not bypassed [ADV\_ARC.1]. The TSF must be protected form interference that would prevent it from performing its functions [ADV\_ARC.1].

O.DAC The TOE must control access to resources based upon the identity of users, groups of users, and roles.

The TOE must enforce the DAC policy on all server subjects for all available operations on nodes and node groups (and their contents) [FDP ACC.2]. The TOE must enforce the rules defined by the DAC policy based on server object ACs and user security attributes (user ID, groups of users, and roles). The ACs and user security attributes are compared to determine whether the requested operation should be allowed [FDP ACF.1]. The TOE maintains security attributes for each user, including user ID, authentication data, group memberships, and roles [FIA ATD.1]. The TOE successfully identifies and authentications users before allowing any TSF-mediated actions for that user [FIA UAU.1, FIA UID.1]. The TOE provides the ability to disable (lock out) user accounts after a consecutive number of unsuccessful authentication attempts [FIA AFL.1]. The TOE restricts the ability to query, modify, or delete ACs to an Administrator [FMT MSA.1]. By default, the TOE creates every server object without an AC. Subsequently, access can be granted to other users, but there is no method to specify access other than the default during creation [FMT MSA.3]. The TOE provides a set of management functions for use by administrators [FMT SMF.1].

# OE.AUDIT\_PROTECTION The operational environment will provide the capability to protect audit information.

The TOE is required to protect the audit data from unauthorized deletion as well as guarantee the availability of the audit data in the event of storage exhaustion, failure or attack [FAU\_STG.2]. The TOE protects the audit data from deletion at its own interfaces. The audit data is stored in the database in the operational environment. The TOE relies upon the database to provide access control mechanisms to protect the audit information.

OE.AUDIT\_SORT The operational environment will provide the capability to sort audit information.

The operational environment must provide the ability to review and manage the audit trail of the System to include sorting the audit data [FAU\_SAR.3]. The TOE provides interfaces to allow authorized users to review, sort and manage the audit trail. Since the audit data is stored in the database in the operational environment, the TOE relies upon the database to provide the capabilities necessary for reviewing, sorting, and managing the audit trail.

OE.TIME The operational environment will provide reliable time stamp to the TOE.

Time stamps associated with an audit record must be reliable [FPT\_STM\_EXT.1]. The TOE relies upon hardware and operating system in the the operational environment to provide reliable time stamps upon request.

## 6.4.4 SAR Rationale

The TOE and this ST are EAL2 conformant, augmented with ALC\_FLR.2.

EAL2 was chosen to provide a low to moderate level of assurance that is consistent with good commercial practices. As such, minimal tasks are placed upon the vendor assuming the vendor follows reasonable software engineering practices and can provide support to the evaluation for design and testing efforts. The chosen assurance level is appropriate with the threats defined for the environment. While the system may monitor a hostile environment, it is expected to be in a non-hostile position and embedded in or protected by other products designed to address threats that correspond with the intended environment. At EAL2, the system will have incurred a search for obvious flaws to support its introduction to the non-hostile environment.

# 7 TOE Summary Specification

This chapter describes the TOE security functions.

## 7.1 Intrusion Detection System

The TOE provides three main IDS capabilities: File Integrity Monitor, Compliance Policy Manager, Remediation Manager.

## 7.1.1 File Integrity Monitor

The TOE manages and monitors the configuration and status of a set of external networked components called nodes. Discovered unauthorized or unexpected modifications to nodes are reported using one or more of the available notification mechanisms. Users can configure other actions to be performed automatically when changes are detected, including for some node types, restoring the baseline configuration.

Monitoring the integrity of a node consists of taking a node snapshot (a collection of the current values of a specific set of node elements) and comparing it against the node's baseline (a previously stored set of presumed good values for those node elements). If the resource's attributes differ between the snapshot and the baseline, the resource is determined to have changed and one or more of the available notification mechanisms may be invoked depending upon the administrator's configuration choices. Administrators define the frequency of monitoring specific nodes. Frequency can be any interval of N minutes, hourly, daily, weekly, monthly, or just once.<sup>21</sup>

For nodes without a TE Agent installed, the Tripwire Enterprise Server performs the necessary steps to monitor the node using the IP address, communication protocols, and authentication credentials offered by the specific node. For TE Agent nodes, the agent performs the integrity check and passes the results to the Tripwire Enterprise Server for auditing, notification and reporting. Node elements are specific to the type of node and how the monitoring is configured. Monitoring can be configured to include the content and attributes of files, registry values, and other node configuration parameters.

Other node configuration parameters can be collected and monitored using a command output capture rule or command output validation rule which runs a command on a node or device to generate and capture the output. This information can then be captured in a snapshot for subsequent monitoring. For example, the physical memory capacity of servers or the software and firmware version numbers can be monitored using this mechanism.

The date and time of the result, type of result, and identity of data source are recorded as a result of each integrity scan. For nodes with an Agent installed, the user that made the change is also recorded.

Node snapshots are saved as a record of a node's configuration at a specific point in time. Each node may have an unlimited number of snapshots, but only one is flagged as the current baseline.

<sup>&</sup>lt;sup>21</sup> The time between snapshots is a window of time in which an attribute could be changed and then changed back with no detection.

Integrity checks are performed as follows:

- The TOE creates a temporary record of a node's snapshot.
- To determine if the node's configuration has changed, the TOE compares the snapshot with the latest saved snapshot.
  - If a change is detected, the application saves the new snapshot.
  - If no change is detected, no further action is taken.
- If a new snapshot was created, the application determines if the node has an existing baseline. If the node lacks a baseline, no further action is taken.
- If the node has a baseline, the TOE determines whether to promote the new snapshot to the baseline by comparing it to the node's current baseline.
  - If the new snapshot is identical to the baseline, the TOE auto-promotes the new version to the baseline, updating the baseline date and time.
  - If the new element version differs from the baseline, the application executes all actions associated with the applicable rule (such as notifying users, restoring the configuration of the node, taking the node offline, etc.).

Authorized administrators use the TOE's Graphical User Interface to configure the integrity checking mechanism, creating integrity check rules that specify node elements and corresponding attributes to monitor. Note that the administrator can make changes to node baselines in addition to using the TOE to perform integrity checks at regular intervals.

The above operations are depicted in the figure below.

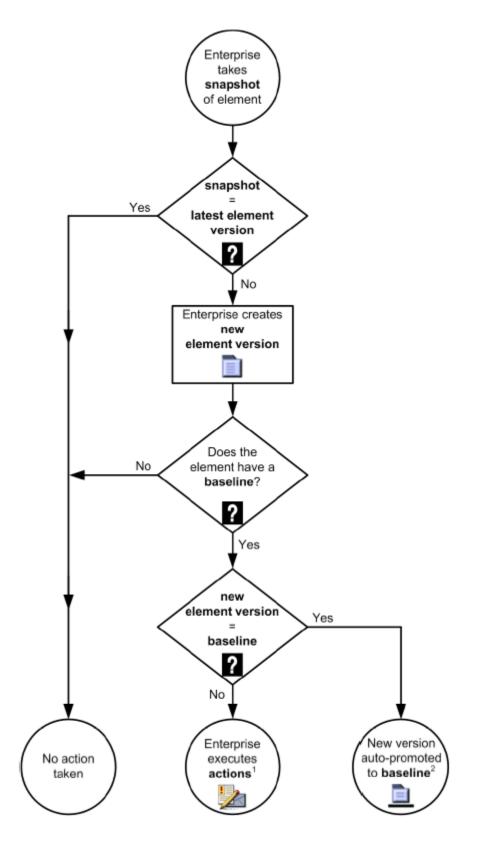

The TOE can monitor various types of nodes and node elements. While some types of nodes require the installation of a Tripwire Enterprise Agent on the node, other node types provide suitable interfaces and do not require the installation of a Tripwire Enterprise Agent. In the latter case, the monitoring is handled by the Tripwire Enterprise Server. The following node types and elements can by monitored:

- Agent Nodes requiring Tripwire Enterprise Agents (mostly operating systems)
  - Files (the file element attributes monitored are listed below)
  - Directories (the directory element attributes monitored are listed below)
  - Registry keys and values (for the Windows operating system only, the registry element attributes monitored are listed below)
- TE Nodes not requiring TE Agents
  - Files content attributes
  - Command output (run command and capture output to check node settings or parameters)
  - Availability (network connectivity)

In the case of nodes hosting Tripwire Enterprise Agents, the TOE can monitor file, directory, and registry keys/values as follows:

- UNIX file element attributes monitored:
  - The access control list for a file or directory
  - The last date and time when a file or directory was accessed
  - The last date and time when file or directory metadata was modified (or created)
  - The UNIX user group that owns a file or directory
  - The  $MD5^{22}$  hash for a file
  - The last time file or directory content was changed by a user
  - A hash that associates a file with a software-installation package, also referred to as the "packages" attribute
  - Permission and file mode bits
  - The SHA-1, SHA-256, or SHA-512<sup>23</sup> hash for a file
  - The size of a file
  - The owner of the file or directory
- Windows file element attributes monitored:
  - The last time a file or directory was accessed by a user
  - Archive flag
  - A flag that indicates whether the file or directory is compressed

<sup>&</sup>lt;sup>22</sup> MD5 is not a FIPS Approved algorithm. Guidance instructs users to use SHA-1 only.

<sup>&</sup>lt;sup>23</sup> This implementation of SHA is not FIPS certified.

- The date and time when a file or directory was created
- A list that specifies the level of file or directory access granted to Windows users or user groups
- o The Windows user group that owns a file or directory
- Hide flag
- The MD5 hash of a file
- Offline flag
- The owner of the file
- A hash or version string that associates a file with a software-installation package, also referred to as the "packages" attribute
- o Read-only flag
- A list that controls the generation of audit log entries for attempts to access a securable object.
- The SHA-1, SHA-256, or SHA-512 hash of a file
- The size of a file
- The number of alternate data streams on a file or directory
- The MD5 hash for the file or directory alternate data stream(s)
- The SHA-1, SHA-256, or SHA-512 hash for the file or directory alternate data stream(s)
- System flag
- Temp flag
- The date and time when file or directory content was last changed
- o DACL that identifies the users and groups allowed or denied access to the object
- SACL that controls how the system audits attempts to access the object
- Windows registry key element attributes monitored:
  - A list that specifies the level of access granted to Windows users or user groups
  - Indicates the type of data in a value
  - The Windows user or user group that owns a registry key
  - The MD5 hash of data in a registry value
  - The owner of a registry key
  - $\circ\,$  A string that associates a registry key or value with a software-installation package
  - A list that controls the generation of audit log entries for attempts to access a registry key
  - o The SHA-1, SHA-256, or SHA-512 hash of data in a value
  - The size of data in a value
  - The date and time when a key was last changed
  - o DACL that identifies the users and groups allowed or denied access to the object

• SACL that controls how the system audits attempts to access the object

Authorized administrators configure the integrity checking mechanism by specifying actions to take in response to integrity checks. For actions relying upon an external IT entity (i.e., email, SNMP, syslog), the TOE is only capable of sending the integrity check results or log message. The TOE relies upon the operational environment to complete delivery. The TOE is capable of the following actions when a change is detected.

- Display integrity check results to the console
- Send integrity check results to administrators using email
- Send integrity check results to administrators using SNMP
- Send a log message to a Syslog server
- Execute a command on either the Tripwire Enterprise Server or a node using an Agent
- Promote new element versions to baseline
- Restore a changed element to its baseline state (although not all types of elements can be restored).

The baseline and restoration features are also used by TE to process software installation package data from file servers.

If the auditing is enabled in the underlying operating system, TE can be configured to collect the user ID that performed the monitored event/action.

This component collects the following system events: data accesses, security configuration changes, data introduction, and access control configuration. Data accesses events are collected by configuring TE monitoring specific files or directories for read, write and delete access. (Read access is determined by monitoring the file access time.) Security configuration changes are collected by configuring TE to monitor the specific file or registry entry in which the security configuration settings are stored. Data introduction events are collected by configuring TE to monitor a directory for new files or directories being added and a registry for new entries. Access control configuration events are collected by monitoring the permission bits on UNIX or the ACLs on Windows for changes to the lists.

TE can be configured to use the information obtained from the audit records stored and collected by the underlying OS to determine the identity of the entity requesting access to, including modifications to, the objects.

If an Event Generator is installed with TE Agent on Windows and UNIX file servers, TE can monitor the system for changes made in real-time. With real-time monitoring, the Event Generator monitors the Agent's OS, as well as the registry if the Agent is a Windows server continuously reports any detected changes to the TE Agent, becoming the audit event source for an Agent system. At an administrator defined interval, the TE Agent runs a version check of the monitored objects for which the current collection of audit events indicates a change. At the end of the version check, the Agent forwards the audit events and all new change versions to the TE server. The Event Generator can also be configured to identify the entity requesting access or performing the event.

Note that the TOE provides a command line interface (CLI) that can be used instead of the

administrative graphical user interface (GUI) to perform some administration functions on the TOE. However, the CLI is a subset of the GUI and cannot perform all administration functions.

For more information about TOE administration (including more information about integrity check policies), see the user data protection and security management descriptions below.

#### 7.1.2 Compliance Policy Manager

The administrator defines TE policies. TE policies can be downloaded from the Tripwire web site or the administrator can define the TE policy. Loaded TE policies can be used to assess compliance with federal regulations or internal guidelines.<sup>24</sup> New TE policy tests must define the test's effective scope and pass/fail criteria.

Once the new policy test is defined, the policy test should be run manually.

When running a policy test, the TOE compares the current version of each element of the test's effective scope with the pass/fail criteria defined by the policy test. The TOE generates test results for each current version indicating whether or not the policy test passed or failed. The TOE can also create compliance statistics for each node in the test's effective scope.

After the initial execution of a policy test, the TE server automatically runs the policy test whenever a version check results in the creation of change versions for elements of the test's effective scope.

This component collects the following system events: security configuration changes, authentication configuration and accountability policy configuration

The date and time of the result, type of result, and identity of data source are recorded as a result of each policy compliance test. For nodes with an Agent installed, the user that made the change is also recorded.

#### 7.1.3 Remediation Manager

Remediation is the process of resolving failures generated by a policy test. There are two types of remediation: automated and manual. With automated remediation, the TE Agent on the node that the policy test failed runs a script or performs other actions to bring the node into compliance with the policy test. With manual remediation, a user manually performs the actions to bring the node into compliance with the policy test. In the evaluated configuration, the TOE will be configured to send an alarm when a policy test fails.

Automated remediation is implemented using work orders that define a set of policy test failures to be remediated on a specific node. To implement automated remediations the following steps are performed:

Step 1: Install and Apply an automated remediation license

Step 2: Download and import TE policies with automated remediation

Step 3: Download and import post-remediation service commands

<sup>&</sup>lt;sup>24</sup> The evaluation did not test federal compliance validation, such as SCAP. The evaluation did not include an assessment of whether or not a policy file is sufficient to confirm the external policy or guideline. The evaluation only assessed whether or not the checks and tests in the policy file work correctly.

Step 4: Create or Edit TE User Roles for each type of remediation user

- Step 5: Create TE User Accounts for each remediation user
- Step 6: Create a home page for each remediation

Step 7: Create additional widgets and reports to support remediation.

#### 7.1.4 System Data Storage

The system data (object attribute information) collected by both the TE Server and TE Agents are stored in the database.

#### 7.1.5 SFR Mapping

The IDS function is designed to satisfy the following security functional requirements:

- FCS\_COP.1a: TE Agents uses OpenSSL, which is not FIPS validated, to provide the SHA hashing capability used to monitor files and Windows registry entries on the IT systems.
- IDS\_SDC.1: The Tripwire Enterprise Agents component of the TOE contributes to the monitoring of files, directories, and registry keys and values of targeted IT system resource(s) by collecting object attribute information. The collected information is stored in the database. The Tripwire Enterprise Server can monitor files, command output, and availability of targeted IT system resource(s) by collecting object attribute information. Since the TOE does not collect account names for cracked passwords, this detailed information is not included in the collected data.
- IDS\_ANL.1: The Tripwire Enterprise Server component or the Tripwire Enterprise Agent can compare collected attribute information from monitored IT system resources using administrator-configured rules. These rules determine the frequency of the monitoring activity and the action taken by the TOE when a change is detected. The policy manager performs the analysis features used to assess compliance.
- IDS\_RCT.1: The File Integrity Monitor of the Tripwire Enterprise Server component can perform actions in response to element attribute comparisons, specifically: display integrity check results to the console, send integrity check results to administrators using email, send integrity check results to administrators using SNMP, send a log message to a Syslog server, execute a command on either the Tripwire Enterprise Server host operating system or on the Tripwire Enterprise Agent host operating system, promote new element versions to baseline, restore a changed element to its baseline state (note that not all types of elements can be restored). The Remediation Manager resolves failures generated by a policy test using either automated and manual remediation.
- IDS\_STG.1: The Tripwire Enterprise Server component protects the collected system data from unauthorized deletion and prevents modifications to the collected system data at the TOE's interfaces. In addition, the TOE ensures that collected system data will be saved when storage exhaustion occurs. The TOE depends upon the DB to protect the data stored in it from unauthorized access via the DB interfaces.
- IDS\_STG.2: If the system data storage location becomes full, the TOE will send an alarm and the system will shut down.

# 7.2 Security audit

The TOE provides its own security audit log (SAL) mechanism that can generate records containing TOE management actions and security-related events. These records are referred to as Security Audit Log (SAL) messages. The TOE stores its SAL messages in the database.

Each SAL message includes date and time of the event, category (type of event), subject identity (system-initiated event or user-initiated event), and the outcome (success or failure) of the event. Additional information is stored in the SAL message for certain types of events. The object IDS and requested access type are recorded for "access to the TOE and System data" audit events. The user identity and location are recorded for user identification and authentication audit events. The user identity is recorded is recorded for "modifications to the group of users that are part of a role" audit events.

The auditable events stored in the SAL include:

- Successful and unsuccessful attempts to start-up and shutdown the Security Audit Log component.
- Successful and failed requests to perform an operation that requires access to an object covered by the SFP
- Successful and unsuccessful attempts to read audit records
- All modifications to audit configuration
- Use of the management functions:
  - Specification of integrity check rules,
  - Specification of integrity check actions,
  - Promotion of collected object attributes to baselines,
  - Review of integrity check reports.
  - Specification of role assignments
- Successful and unsuccessful user identification and authentication
- Modifications to the values of security attributes and TSF data
- Modifications to the group of users that are part of a role
- Access to the System
- Access to the TOE and System data
- TOE integrity checks on monitored nodes

The TOE provides the ability for administrators to select which type of events will generate an audit record (pre-selection).

The Log Manager in the GUI provides the ability for users with the Administrator role and users with both the Load Log Manager and Delete Log Message permissions to view and configure the Security Audit Log trail. This includes the ability to delete audit records. To sort the SAL messages displayed by the Log Manager, the administrative user simply clicks on the column

header of which sorting is desired.

The TOE does not provide a mechanism for modifying the audit records. When the SAL trail is full, the TOE throws an exception (alarm) to the console/monitor/screen and the system shuts down, preventing any additional auditable events. If the SAL trail is full and the TOE is restarted, the TOE generates additional exceptions indicating that the TOE cannot allocate more temporary space and the TOE does not operate.

#### 7.2.1 SFR Mapping

The Security audit function is designed to satisfy the following security functional requirements:

- FAU\_GEN.1: The TOE generates SAL messages for many security related events, including startup and shutdown of audit functions, for TOE management events and for user identification and authentication attempts.
- FAU\_SAR.1: The TOE provides users with the Administrator role and users with both the Load Log Manager and Delete Log Message permissions the ability to read from the SAL trail using administrator console interfaces.
- FAU\_SAR.2: The TOE protects the SAL messages by restricting read access to only those users that have been granted read access to the audit records.
- FAU\_SAR.3: The TOE provides administrators the ability to sort SAL messages using administrator console interfaces based on date and time of the event, type of event, subject identity, and the outcome (success or failure) of the event.
- FAU\_SEL.1: The TOE provides the ability to select which type of events will generate a SAL message (pre-selection).
- FAU\_STG.2: The TOE protects the stored SAL messages from unauthorized deletion and prevents modifications to the messages at the TOE's own interfaces. In addition, the TOE ensures that all stored SAL messages will be saved when storage exhaustion occurs. The TOE depends upon the DB to protect the data stored in it from unauthorized access via the DB interfaces.
- FAU\_STG.4: If the SAL trail becomes full, the TOE will send an alarm and the system will shut down.

# 7.3 User data protection

The TOE implements a discretionary access control (DAC) policy for object access based on:

- user identities,
- user group memberships,
- user roles, and
- Access Controls (ACs).

A user role is a collection of user permissions that may be assigned to a user account or access control. A user permission is a system-wide permission enables a user to view, add, change, or delete data in Tripwire Enterprise. (See Section 7.5 for more information on user roles and user

#### permissions.)

An access control grants specified user accounts and/or user groups exclusive access to a TE object via the user role assigned to that access control.

The TOE objects directly subject to this policy are nodes and node groups, rules and rule groups, actions and action groups, tasks and task groups, TE policies, policy tests, and policy test groups. There are no other objects. A node is represented by the network address of a server, router, switch, firewall, or load balancer that contains objects that Tripwire Enterprise may monitor. A node group is an object containing a collection of nodes. Access controls on individual TE objects always overrides access controls on TE object groups.

While user identities can be used in ACs to assigned specific access permissions to specific users, the TOE also supports user groups. A user group is a collection of user accounts. Note that both users and groups can be members of groups and each user or group can be a member of multiple groups. A user with the Administrator or user administrator role may grant group membership to a user.

User groups provide a convenient way to grant and revoke permissions to more than one user in a single statement. If a user is a member of a user group that does not have access to an object, but the user has been explicitly granted access to the object, the user will be able to access the object. Permissions granted to specific users override permissions granted to user groups.

Users acquire permission based upon the role assigned to their user account. An access control is comprised of a user role and list of user accounts and groups. The user role defines the level of access granted to each user account and user group associated with that access control entry.

The following process is used to determine permissions.

- 1. If a user is identified in an access control for a specific TE object, the user role associated with that access control becomes the user's permission to that node, otherwise.
- 2. If a user group is identified in an access control for a specific TE object, the user role associated with that access control becomes the user's permission to that node, otherwise.
- 3. If a user is identified in an access control for a specific TE object group, the user role associated with that access control becomes the user's permission to that node, otherwise.
- 4. If a user group is identified in an access control for a specific TE object group, the user role associated with that access control becomes the user's permission to that node, otherwise.
- 5. Repeat the previous 2 steps for each containing TE object group.
- 6. If no permissions are found apply permissions based upon the user's role.

Note: If a user accesses a node contained within multiple, nested node groups with access controls, the applicable access control is determined by proximity to the node. In other words, the access control of the lowest node group in the node hierarchy determines if the user has permission to the node and, if so, what permission is granted the user. The default administrator account has a privilege associated with it that allows discretionary access override, meaning that it can access any object even if the default administration account does not otherwise have access to the object. This makes some configuration errors correctable which would not be correctable otherwise. The default administrator account is the one created when the TOE is installed.

#### 7.3.1 SFR Mapping

The User data protection function is designed to satisfy the following security functional requirements:

- FDP\_ACC.2: All server subjects are subject to the DAC policy for all available operations on nodes and node groups (and their contents).
- FDP\_ACF.1: Server objects have ACs and can define groups and these attributes are compared against user identities in order to determine whether the request operation should be allowed. Alternately, a user may have a role that explicitly grants the requested access regardless of the normal access check. If both of these checks fail, access will be refused.

## 7.4 Identification and authentication

The TOE allows the following limited non security-relevant mediated functions to be performed before the user is identified and authenticated:

- SOAP locale management (getLocales SOAP action reference) manage the list of locales (time zone formats)
- twtool URL generation (twtool licurl) generates a URL for the TE Launch in Context feature that can be copied and pasted into a browser; this utility does not connect to the TE server
- twtool common option settings (twtool set) define and save a default argument for a common option (client preferences)
- twtool version display (twtool version) displays the current version of the CLI (twtool)
- twtool help displays help information of the CLI (twtool)

The TOE provides two different login methods:

| Password Method              | The TOE itself identifies and authenticates the username and password supplied. Always used for identifying and authenticating the built-in "administrator" account. |
|------------------------------|----------------------------------------------------------------------------------------------------|
| LDAP/Active Directory Method | The TOE is configured to request authentication services from a LDAP or Active Directory server for all user accounts, except the built-in "administrator" account.  |

TE always authenticates Administrator accounts with the Password login method, regardless of the selected login method.

The TOE maintains a username and password for every user account. If the LDAP/Active Directory Method is selected, the TE usernames must match the LDAP/AD usernames. The password maintained by the TOE is only used if the Password login method is used to

authenticate the user account. User accounts can be established as either regular user accounts or administrator accounts via the assignment of roles, as described in the Security Management function (below). User login names and hashed passwords are stored as part of the TOE's configuration data.

During login, the TOE checks its user account database for the username provided. If the username is not in the user account database, the login attempt fails. If the username is a valid TE username, the TOE determines which login method applies to the user account.

For the Password Method, the TOE provides its own identification and authentication mechanism. In order to access the Tripwire Enterprise Server, a login account, including a login name and password, must be created for the user. The TOE hashes the password and compares the resulting value to that stored in the TOE configuration data. If either the login name or password is incorrect the login request will fail and no additional functions will be made available.

When configured to use the LDAP/Active Directory (AD) Method, the TOE sends the username and password entered by the user to the LDAP or AD server unless the built-in "administrator" account username is provided. The LDAP or AD server verifies the identity and authentication of the user and sends a response back to TE indicating if the user had been authenticated. The TOE supports LDAP version 2 and 3. If not, the login request will fail and no additional functions will be made available to the user.

As a result of a successful login, a subject is created on behalf of the client. The TOE assigns the subject the roles and groups associated with the TE user account.

To login to the TOE using the graphical user interface (GUI), the user provides the login name and password at the prompt. To access the TOE using the command line interface (CLI), the user provides the login name and password as arguments to every CLI command that accesses a TOE object. The TOE's CLI interface provides a shortcut, however, letting the user set the login name and password, after which the CLI will automatically add these values as userid and password arguments to every command. Guidance recommends that users provide their userid and password manually with each command they enter.

In addition to user name and password, any user groups, roles and user permissions assigned to the user are also stored as a part of the TOE configuration data. User permissions enable a user to view, create, or modify data in TE. A role is a collection of user permissions that may be assigned to a user account or access control. A user group is a collection of user accounts. Note that groups are used to simplify access control management.

By default, TE user passwords must meet the following password complexity rules. <sup>25</sup> TE prevents the user from reusing their previous 100 passwords. In addition, guidance directs the administrator that in the evaluated configuration, the password complexity feature and following rules must be enabled:

- the minimum password length must be at least nineteen (8) characters
- the minimum number of numeric characters must be at least one (1)

<sup>&</sup>lt;sup>25</sup> Note that guidance provides additional recommendations on a stronger password, but the TOE does not enforce any other password complexity features.

- the minimum number of uppercase characters must be at least one (1)
- the minimum number of non-alpha numeric characters must be at least one (1)

If enabled, TE will lock out local user accounts after an administrator-configured number of consecutive failed login attempts. The number of minutes that a TE user account is locked out after exceeding the threshold is configured by the administrator. If selected, TE will also send an e-mail notification to the user when their account is locked out.

In addition to implementing a log out capability which allows users to terminate their current session, the TOE implements the ability to terminate a user session when the user logs into the TOE from another entity. In other words, while still logged in from Computer A if the user then logs in from Computer B; the user's session initiated from Computer A is terminated.

#### 7.4.1 SFR Mapping

The Identification and authentication function is designed to satisfy the following security functional requirements:

- FIA\_AFL.1: The TOE disables (locks out) user accounts after a specified number of consecutive failed login attempts.
- FIA\_ATD.1: The TOE defines user identities, authentication data (passwords), user groups, user permissions, and role information.
- FIA\_SOS.1: The TOE enforces restrictions on the complexity of a password, including password length and password reuse.
- FIA\_UAU.1: The TOE offers selected non-security relevant functions until the user is authenticated. The TOE can be configured to perform user authentication or request user authentication be performed by an LDAP/Active Directory server.
- FIA\_UID.1: The TOE offers selected non-security relevant functions until the user is identified. The TOE can be configured to perform user identification or request user authentication be performed by an LDAP/Active Directory server.
- FTA\_SSL.4: The TOE implements the ability for users to terminate their own sessions.

#### 7.5 Security management

The TOE provides four interfaces to control how it operates: a graphical user interface (GUI), provided by a built-in web server, a command-line interface (CLI or twool), the SOAP interface, and the tetool command. The GUI is a full-functioned interface from which a user with appropriate permissions can completely administer the TOE. The CLI provides a subset of the GUI functionality that is insufficient to completely administer the TOE. For the most part, the CLI is a front-end for the TE SOAP interface. There are a few CLI commands that are not also expressed as TE SOAP interfaces. The CLI, for example, provides no functionality to add or delete users or to change user passwords (these functions are available only through the GUI). When each interface provides access to the same administrative functions they have the same restrictions. The CLI is provided to support the execution of remote scripts. In the CC evaluated configuration, only the built-in TE administrator account, which has all TE permissions, can use the TE SOAP interface and twool commands that require identification and authentication. The

tetool command is a command-line front-end utility that provides functionality for the installer, troubleshooting, and customer support. Except for the fips subcommand, which is only to be executed during initial setup, the tetool subcommands are either disabled or considered non-SFR interfering.

During initial configuration, the default administrator password is required to be changed and then FastTrack is automatically executed. FastTrack configures the first TE Administrator user and allows the installer to configure the initial TE monitoring infrastructure, including setting up rules and policies. FastTrack cannot be executed after the initial configuration.

A user permission is a system-wide permission that enables a user to view, add, change, or delete data in Tripwire Enterprise. The common types of user permissions are:

- Create permissions authorize users to create a class of Tripwire Enterprise objects and groups or a component of the Settings Manager. For example, the create nodes permission authorizes users to create nodes and node groups.
- Create ACL permissions authorize users to create access controls for objects in a specific Manager.
- Delete permissions authorize users to permanently remove objects or groups from the system or a component of the Settings Manager. For instance, with the delete nodes permission, one can delete both nodes and node groups.
- Edit permissions enable users to modify data in a specific component of the Settings Manager
- Link permissions authorize users to create links between objects in a specific Manager or a component of the Settings Manager.
- Load permissions provide read-only access to a class of Tripwire Enterprise objects and groups. For instance, the load rules permission grants access to the Rule Manager. In the Rule Manager, users can review all rules and rule groups.
- Manage permissions authorize users to work with system reports, system searches, or a component of the Settings Manager.
- Update permissions enable users to modify the properties of a class of Tripwire Enterprise objects and groups or a component of the Settings Manager. For example, one can change the properties of nodes and node groups with the update nodes permission.
- Use permissions authorize users to use a rule or rule group in a baseline or version check operation.
- View permissions authorize users to view the properties of nodes, node groups, and associated access controls in the Node Manager.

The user guide contains a complete list of TE permissions.

A user role is a collection of user permissions that may be assigned to a user account or access control. Tripwire Enterprise provides nine (9) default user roles:

| Role                  | Capability                                                                                                    |  |
|-----------------------|----------------------------------------------------------------------------------------------------|--|
| Administrator         | Full control of all TE objects and features in all TE Managers                                                                                                    |  |
| Monitor User          | Read-only access in all TE Managers and the ability to modify their own user reports                                                                                  |  |
| Policy Manager        | Full control of all TE objects and features in the Policy Manager                                                                                                    |  |
| Policy User           | Run and link TE objects in the Policy Manager and create and modify waivers                                                                                           |  |
| Power User            | Full control of TE objects and features in the Node Manager, Rule Manager, Account Manager, Task Manager, Policy Manager, and some components of the Settings Manager |  |
| Regular User          | Read access to all TE Managers and the ability to run policy tests, run version checks, and change the properties of nodes                                            |  |
| Rule Manager          | Full control of all TE objects and features in Rule Manager                                                                                                    |  |
| Rule User             | Use rules in baseline operations and version checks                                                                                                    |  |
| User<br>Administrator | Create, edit, delete user accounts, user roles, and user groups                                                                                                    |  |

Four of the default user roles (Administrator, Power User, Regular User, and Monitor User) are organized hierarchically. In other words, each role possesses the permissions granted to lesser roles, as well as an additional set of permissions. The Administrator role has the most permissions, followed by the Power User role, the Regular User role and the Monitor User role has the least permissions. The User Administrator role is orthogonal to the other roles and has permissions to manipulate user accounts. The Policy Manager, Policy User, Rule Manager, and Rule Use default roles are used in access controls applied to pre-configured TE objects. To preserve the intended purpose of these roles, administrators are instructed in guidance to avoid assigning them to user accounts. Additional user roles can be created by the User Administrator.

Users assigned any role or permission, except the User Administrator role, are considered authorized system administrators because they have permission to access system data, based upon the user permissions assigned via the role(s). Data collection and reaction can be performed by the any of the default user roles, except for Monitor User and User Administrator. Data Analysis can be performed by any of the default user roles, except for User Administrator.

When the TOE is installed, the nodes to be monitored must be added to the TOE configuration. After nodes are added, rules are created to specify which elements on each node are to be monitored. Actions can then be created to cause the TOE to take remedial measures in response to changes detected by integrity checks. After actions are added, rules are defined that specify how the TOE will check selected elements for changes. Integrity checks of selected nodes can then be scheduled by creating one or more Rule Tasks.

Rule Tasks are used to schedule integrity checks of nodes and/or node groups. An integrity check starts by taking a snapshot of (collecting a set of object attributes from) a node. The snapshot is then compared to a previous snapshot that has been saved as a baseline, using snapshot check rules established by the administrator.

Administrators can create baselines when a rule task is created (initialize baselines) or after the previous steps have been completed. Administrators can also promote a collected set of object attributes (snapshot) to baseline status at any time. Both of these actions require the Administrator role.

Objects do not have an ACL assigned to them when they are created. This allows the objects to be accessed by any subject. Access can be granted subsequently to specific users. The first such access specified creates an ACL for the object.

When the TOE reporting mechanism is configured, the Administrator role can define reports with varying levels of detail about the results of integrity checks as follows:

- Change Process Compliance This report identifies authorized and unauthorized changes to specified nodes over a period of time. An authorized change is associated with a valid change request ticket ID.
- Change Rate This report shows the total number of changes (additions, removals, and modifications) detected on specified nodes over a period of time. Within the selected time period, the report displays the number of detected changes at a regular interval (or 'frequency'); for instance, daily, weekly, or monthly.
- Change Variance This report shows the total number of rules and elements associated with detected changes on specified nodes. As appropriate, you can limit report output to specific nodes, rules, and/or element names. Typically, this report is executed immediately after deployment of a patch or other software package. To determine which new element versions should be promoted, you may review the report for inconsistencies across the updated systems.
- Changed Elements This report lists all changed elements identified by the specified criteria. Report output specifies exactly which attributes changed for each element.
- Changes by Node or Group This report displays the number of changes detected on one or more nodes (or node groups). The change comparison calculates the total number of changes for each node, as well as the totals for each type of change (added, removed, or modified).
- Changes by Severity This report shows the total number of changes detected on one or more nodes (or node groups) that fall within a specified range of severity levels.
- Detailed Changes This report compiles comprehensive change information for elements on specified nodes.
- Device Inventory This report identifies the make, model, and version of specified nodes.
- Frequently Changed Nodes This report ranks the most frequently changed nodes that meet the specified criteria. The report includes the total number of changes for each node, as well as the totals for each type of change (added, removed, or modified).

- Inventory Changes For your Tripwire Enterprise implementation, this report calculates the number of nodes that have been added, modified, and deleted over a specified period of time.
- Monitoring Policy This report identifies the criteria set associated with one or more file system rules or Windows registry rules and, optionally, the times when those rules should apply.
- Nodes with Changes For the specified criteria, this report identifies the number of nodes that have changed over a given period of time.
- Reference Node Variance This report identifies all elements that differ between one node (the reference node) and another (the compare node). In a single report, the reference node may be compared with one or more compare nodes.
- System Access Control This report provides security-related information on specified user accounts, user roles, user groups, and/or access controls.

In addition to providing an administrative interface that allows the role to review the system data, the TOE also protects the collected System data from unauthorized deletion and modification at the TOE interfaces.

#### 7.5.1 SFR Mapping

The Security management function is designed to satisfy the following security functional requirements:

- IDS\_RDR.1: The Tripwire Enterprise Server component provides a mechanism that allows the Administrator, Power User, Monitor User, and Regular User to view the System data
- FMT\_MOF.1a: The TOE restricts the ability to modify the behaviour of System data collection, analysis, and reaction to authorised system administrators.
- FMT\_MOF.1b: The TOE restricts the ability to enable and disable integrity check rules and reporting options, to authorised system administrators.
- FMT\_MOF.1c: The TOE restricts the ability to enable and disable integrity check actions to authorised system administrators.
- FMT\_MSA.1: The ability to manage object attributes is restricted by enforcing the permissions of the Administrator role.
- FMT\_MSA.3: By default every object is created without an ACL, which gives access to all users. Subsequently, ACLs can be explicitly added to limit access to specific users. The TOE does not provide the ability to specify alternative initial values when an object is created.
- FMT\_MTD.1: The TOE restricts the ability to manage TSF data as specified in Section 6.2.5.6.
- FMT\_SMR.1: The TOE provides system-defined user roles to be assigned to user accounts. The default user roles provided by the TOE are User Administrator, Administrator, Monitor User, Policy Manager, Policy User, Power User, Regular User,

Rule Manager, and Rule User. (Users assigned any role or permission, except User Administrator, are considered authorised system administrators.) Users assigned a permission are also considered to have a role.

• FMT\_SMF.1: The TOE provides security management functions for use by the administrators.

## 7.6 Protection of the TSF

The TOE is an application that runs on a host operating system. The TOE is instantiated as services on Windows platforms and as daemons on UNIX-based platforms. The remainder of this discussion will refer to "process" as a non-platform specific term for "service" and "daemon". The Tripwire Enterprise Server runs on a JVM in a host operating system provided process. The host operating system is expected to provide process isolation to each process with its own unique address space and separation from all other processes. The TOE relies upon the underlying hardware and host operating system in the operational environment to provide reliable time stamps.

Tripwire Enterprise Server is a JAVA program that runs in a customer-supplied JVM. The Tripwire Enterprise Server manages its users internally by adding them as a Principal to the Java Virtual Machine's AccessControlContext for the thread and then using that information when determining a user's permission to perform an operation in the system. Each thread has a structure that tracks security information; Tripwire Enterprise Server populates this structure with the correct user identity and uses that identity when determining a user's permission to perform an operation in the system.

The startup and shutdown of the JVM is controlled by the TOE and only TOE software is executed within the JVM. The TOE JAR files are signed and unsigned code cannot be loaded in the JVM started by the TOE. The TE server requires a JRE bundle with strong encryption; if a JRE bundle that does not have strong encryption is used, the TE server will fail to start.

The TOE includes the BCCM which is used to implement the cryptographic algorithms used in TLS to protect communications between the TE server and TE Agents. In the evaluated configuration, the BCCM must be in the FIPS Approved mode of operation. The TOE uses the JVM TLS implementation in the operational environment to protect communications between the TOE and the remote IT entities (e.g., the database, user's browser, and user's shell). The JVM is configured to use TLS for these communications.

The Tripwire Enterprise Server separates user network connections based on individual administrative GUI and CLI connections. The TOE uses HTTPS to protect TSF and user data transmitted between the GUI and the user's browser. It also uses HTTPS to protect TSF and user data transmitted between the CLI and the user's shell. The TOE includes web server functionality and configures and uses the TLS functionality provided by the JVM.

The TOE uses TLS (provided by the JVM) to protect TSF data when it is being transmitted between Tripwire Enterprise Server and the database and between TE Server and the LDAP/AD server. The TSF Protection security function is supported by a mutually authenticated TLS

<sup>&</sup>lt;sup>26</sup> The TOE does not rely upon the JVM to enforce access controls, but merely utilizes JVM thread support data structures.

connection between the database and the Tripwire Enterprise Server and between the LDAP/AD server and the TE Server. Authentication is accomplished using X509 certificates for both the Tripwire Enterprise Agent and the Tripwire Enterprise Server.

In the evaluated configuration (i.e., FIPS mode is enabled), during installation of the Tripwire Enterprise Server an X.509 signing certificate<sup>27</sup> is generated, which is used to sign another X.509 certificate that is host specific. These certificates are created using ECDSA and 2048-bit RSA. The public key of the signing certificate, the public key of the host-specific certificate, and the private key of the host-specific certificate are then stored in BCCM Key Store format and made available to the JVM. When the Tripwire Enterprise Server or Tripwire Enterprise Agent start, they ensure the JVM is using these certificates, and configure the JVM to require mutual authentication on TLS connections.

The TOE includes the BCCM and configures the JVM TLS implementation for FIPS mode to protect TSF data when it is being transmitted between Tripwire Enterprise Server and Tripwire Enterprise Agent components. The TSF Protection security function is supported by a mutually authenticated TLS connection between the Tripwire Enterprise Agent and the Tripwire Enterprise Server. Authentication is accomplished using X509 certificates for both the Tripwire Enterprise Agent and the Tripwire Enterprise Server. For TE Agent to TE console TLS communications, Tripwire uses the BCCM implementation, which uses AES 128 and 256-bit strength encryption. For the connections it also requires both sides to be authenticated via the certificates discussed previously, preventing any man-in-the-middle attacks.

The TOE provides identification and authentication on both of its administrative interfaces, thereby preventing circumvention of the access control mechanism.

In addition, in FIPS mode the TOE encrypts all communications between the TE Server and TE Agents in compliance with the Federal Information Processing Standardization (FIPS) 140-2 standard using the BCCM (FIPS certificate number 2768). In the evaluated configuration, the TOE must be configured in FIPS Approved mode of operation.

The BCCM implements the following validated algorithms:

- AES (CBC, and GCM modes, 128/192/256 bit key sizes)
- RSA
  - o GenKey 9.31
    - Supported public exponent value: 17
    - Supported modulus sizes: 2048, 3072
  - SigGen PKCS 1.5 and SigVer PKCS 1.5
    - Supported modulus sizes: 2048, 3072
    - Supported algorithms: SHA-1, SHA-224, SHA-256, SHA-384, SHA-512
- RSA (2048, 3072 bit keys)following FIPS PUB 186-4, Appendix B.3
- ECC (P-256, P-384, P-521) following FIPS PUB 186-4, Appendix B.4
- HMAC with SHA-1, SHA-256 (32-byte key size)
- SHA-1, SHA-224, SHA-256, SHA-384, SHA-512

<sup>&</sup>lt;sup>27</sup> A signing certificate is a certificate that will be used to sign another certificate.

#### 7.6.1 SFR Mapping

The Protection of the TSF function is designed to satisfy the following security functional requirements:

- FPT\_ITT.1: The BCCM protects TSF data from disclosure and modification when it is transmitted between separate parts of the TOE by requesting the JVM provide a secure channel using TLS.
- FPT\_STM\_EXT.1: The TOE relies upon the underlying hardware and host operating system in the operational environment to provide reliable time stamps. The TOE obtains and uses this reliable time appropriately.
- FCS\_COP.1a: TE includes a FIPS certified cryptographic module that provides the SHA hashing capability used by the JVM to implement TLS.
- FCS\_COP.1b-d: The FIPS certified BCCM performs the cryptographic operations as listed in the SFR. These operations are used to implement TLS.
- FCS\_CKM.1: The FIPS certified BCCM performs key generation necessary to implement TLS.
- FCS\_CKM.4: The FIPS certified BCCM destroys the cryptographic keys as specified in FIPS 140-2.

# 8 Appendix A: Definitions of User Permissions

The following table defines each user permission in Tripwire Enterprise. Additional details on user permissions can be found in Appendix I and Appendix II in the *Tripwire Enterprise User Guide*.

| Action Management Permissions        | This permission grants users the ability to                                                           |
|--------------------------------------|----------------------------------------------------------------------------------------------------|
| Create                               | create (or import) actions and action groups.                                                         |
|                                      | Note: To create an execution action, a user must also have<br>the Create Execution Actions permission |
| Create ACL                           | create, edit, and delete access controls for actions and action groups.                               |
| Create Execution Actions             | create execution actions.                                                                             |
| Delete                               | delete actions and action groups.                                                                     |
| Link                                 | link/unlink actions and action groups.                                                                |
| Load                                 | view the Action Manager.                                                                              |
| Run Execution Actions                | run execution actions.                                                                                |
| Update                               | edit the properties of actions and action groups.                                                     |
|                                      | Note: To edit an execution action, a user must also have the Update Execution Actions permission      |
| Update Execution Actions             | edit the properties of execution actions.                                                             |
| Criteria Set Management Permissions  | This permission grants users the ability to                                                           |
| Create                               | create criteria sets.                                                                                 |
| Delete                               | delete criteria sets.                                                                                 |
| Load                                 | view the Criteria Sets page in the Settings Manager.                                                  |
| Update                               | edit the properties of existing criteria sets.                                                        |
| Custom Node Settings Permissions     | This permission grants users the ability to                                                           |
| Create                               | create custom node types.                                                                             |
| Delete                               | delete custom node types.                                                                             |
| Load                                 | view the Custom Node Types page in the Settings Manager.                                              |
| Update                               | edit the properties of custom node types.                                                             |
| E-mail Server Management Permissions | This permission grants users the ability to                                                           |
| Create                               | create e-mail servers in TE.                                                                          |
| Delete                               | delete e-mail servers in TE.                                                                          |
| Load                                 | view the E-mail Servers page in the Settings Manager.                                                 |
| Update                               | edit the properties of e-mail servers.                                                                |
|                                      |                                                                                                    |

| Element Management Permissions    | This permission grants users the ability to                                                           |
|-----------------------------------|----------------------------------------------------------------------------------------------------|
| Check                             | run version checks of monitored objects.                                                              |
| Delete                            | delete elements in TE.                                                                                |
| Update                            | perform the following tasks:                                                                          |
|                                   | <ul> <li>Change the properties of an element version.</li> </ul>                                      |
|                                   | <ul> <li>Promote an element version.</li> </ul>                                                       |
|                                   | <ul> <li>Baseline an element.</li> </ul>                                                              |
|                                   | <ul> <li>Run an action with the Run Actions feature in the Node<br/>Manager.</li> </ul>               |
| Home Page Management Permissions  | This permission grants users the ability to                                                           |
| Manage                            | create, configure, and delete any home page.                                                          |
| Manage Own                        | create, configure, and delete any home page for which the user's account is the only one assigned.    |
| License Management Permissions    | This permission grants users the ability to                                                           |
| Add                               | add license files.                                                                                    |
| Delete                            | delete license files.                                                                                 |
| Load                              | view the Licenses page in the Settings Manager.                                                       |
| Log Management Permissions        | This permission grants users the ability to                                                           |
| Delete                            | delete log messages.                                                                                  |
| Load                              | view the Log Manager.                                                                                 |
| Miscellaneous Permissions         | This permission grants users the ability to                                                           |
| Collect Support Data              | create a support archive file with the Support Data feature<br>in the Settings Manager.               |
| Edit Active Directory Preferences | modify the Active Directories page in the Settings<br>Manager.                                        |
| Edit LDAP directory Preferences.  | modify the LDAP Directories page in the Settings<br>Manager.                                          |
| Edit Log Management Preferences   | modify the Log Management page in the Settings Manager.                                               |
| Edit Server Preferences           | modify the Server Preferences page in the Settings<br>Manager.                                        |
| Edit System Preferences           | modify the System Preferences page in the Settings<br>Manager.                                        |
| Export Passwords                  | export passwords when exporting TE objects to an XML file. (The passwords are encrypted in the file.) |
| Export Settings                   | export all settings from the Settings Manager to an XML file.                                         |
| Import Settings                   | import an XML settings file to the Settings Manager.                                                  |

| create, modify, or delete custom properties in the Settings<br>Manager.                                                                       |
|----------------------------------------------------------------------------------------------------|
| modify the values of custom properties assigned to nodes, elements, and element versions.                                                     |
| regenerate the TE Console database indices.                                                                                                   |
| modify the Login Method page in the Settings Manager.                                                                                         |
| modify the Approval Templates page in the Settings<br>Manager.                                                                                |
| create saves searches that are available to all users.                                                                                        |
| modify the Configure TE Console settings in the Settings<br>Manager.                                                                          |
| This permission grants users the ability to                                                                                                   |
| create (or import) nodes and node groups.                                                                                                    |
| create, edit, and delete access controls for nodes and node groups.                                                                           |
| delete nodes and node groups.                                                                                                    |
| link/unlink nodes and node groups.                                                                                                    |
| view the Node Manager.                                                                                                    |
| restart TE Agents with the Restart Agents button in the Node Manager.                                                                         |
| edit nodes and node groups.                                                                                                    |
| modify Agent configurations with the Configure button in the Node Manager.                                                                    |
| upgrade Agent systems with the Upgrade button in the Node Manager.                                                                            |
| view the properties of a node or node group.                                                                                                  |
| This permission grants users the ability to                                                                                                   |
| create (or import) policies, policy tests, and policy test groups.                                                                            |
| create, edit, and delete access controls for policies, policy tests, and policy test groups.                                                  |
| create waivers.                                                                                                    |
| delete policies, policy tests, and policy test groups.                                                                                        |
|                                                                                                    |
| execute automated remediation on a node.                                                                                                    |
|                                                                                                    |
| execute automated remediation on a node.                                                                                                    |
| execute automated remediation on a node.         link/unlink policies, policy tests, and policy test groups.                                  |
| execute automated remediation on a node.         link/unlink policies, policy tests, and policy test groups.         view the Policy Manager. |
|                                                                                                    |

| Update Waiver                                   | edit waivers.                                                                                                    |
|-------------------------------------------------|----------------------------------------------------------------------------------------------------|
| Post-Remediation Service Command<br>Permissions | This permission grants users the ability to                                                                                        |
| Update                                          | update post-remediation service commands in the Settings<br>Manager.                                                               |
| Remediation Work Orders Permissions             | This permission grants users the ability to                                                                                        |
| Approve                                         | approve an entry in a remediation work order.                                                                                      |
| Assign                                          | assign a remediation work order to a user.                                                                                         |
| Close                                           | close a remediation work order.                                                                                                    |
| Create                                          | create a remediation work order.                                                                                                   |
| Delete                                          | delete a remediation work order.                                                                                                   |
| Update                                          | update a remediation work order.                                                                                                   |
| Report Management Permissions                   | This permission grants users the ability to                                                                                        |
| Create Archived                                 | archive the output of system reports.                                                                                              |
| Delete Archived                                 | delete existing archived output of system reports.                                                                                 |
| Load                                            | view the Report Manager.                                                                                                    |
| Manage System Reports                           | create, edit, delete, and link/unlink system reports.                                                                              |
| Rule Management Permissions                     | This permission grants users the ability to                                                                                        |
| Create                                          | create (or import) rules and rule groups.                                                                                          |
|                                                 | Note: To create a COVR, COCR, or COHR, a user must also have the Create Command Output Rules permission.                           |
| Create ACL                                      | create, edit, and delete access controls for rules and rule groups.                                                                |
| Create Command Output Rules                     | create COVRs, COCRs, and COHRs.                                                                                                    |
| Delete                                          | delete rules and rule groups.                                                                                                    |
| Link                                            | link/unlink rules and rule groups.                                                                                                 |
| Load                                            | view the Rule Manager.                                                                                                    |
| Update                                          | edit rules and rule groups.                                                                                                    |
|                                                 | Note: To edit a COVR, COCR, or COHR, a user must also have the Update Command Output Rules permission.                             |
| Update Command Output Rules                     | edit the properties of COVRs, COCRs, and COHRs.                                                                                    |
| Use                                             | use rules to baseline or version check monitored systems.                                                                          |
|                                                 | Notes: Baselining also requires the Update Elements<br>permission, and version checking requires the Check<br>Elements permission. |
|                                                 | To use a COVR, COCR, or COHR, a user must also have<br>the Use Command Output Rules permission.                                    |
| Use Command Output Rules                        | use COVRs, COCRs, and COHRs.                                                                                                    |

| Severity Management Permissions | This permission grants users the ability to                              |
|---------------------------------|--------------------------------------------------------------------------|
| Create                          | create severity ranges.                                                  |
| Delete                          | delete severity ranges.                                                  |
| Load                            | view the Severity Ranges page in the Settings Manager.                   |
| Update                          | edit the properties of existing severity ranges.                         |
| Task Management Permissions     | This permission grants users the ability to                              |
| Create                          | create (or import) tasks and task groups.                                |
| Create ACL                      | create, edit, and delete access controls for tasks and task groups.      |
| Delete                          | delete tasks and task groups.                                            |
| Link                            | link/unlink tasks and task groups.                                       |
| Load                            | view the Task Manager.                                                   |
| Run                             | run tasks and task groups.                                               |
| Stop                            | stop running tasks and task groups.                                      |
| Update                          | edit tasks and task groups.                                              |
| User Management Permissions     | This permission grants users the ability to                              |
| Create                          | create user accounts, groups, and roles.                                 |
| Delete                          | delete user accounts, groups, and roles.                                 |
| Load                            | view the Users, User Groups, and Roles pages in the<br>Settings Manager. |
| Update                          | edit user accounts, groups, and roles.                                   |
| Variable Management Permissions | This permission grants users the ability to                              |
| Create                          | create global variables.                                                 |
| Delete                          | delete global variables.                                                 |
| Load                            | view the Global Variables page in the Settings Manager.                  |
| Update                          | edit global variables.                                                   |